# **Statistical Machine Learning (BE4M33SSU) Lecture 7: Artificial Neural Networks**

Jan Drchal

Czech Technical University in Prague Faculty of Electrical Engineering Department of Computer Science

# **Overview**

**2/49**

p

Topics covered in the lecture:

- **Neuron types**
- $\blacklozenge$ Layers
- $\blacklozenge$  Loss functions
- ◆ Computing loss gradients via backpropagation
- **Learning neural networks**
- $\blacklozenge$ Regularization

#### **McCulloch-Pitts Perceptron**

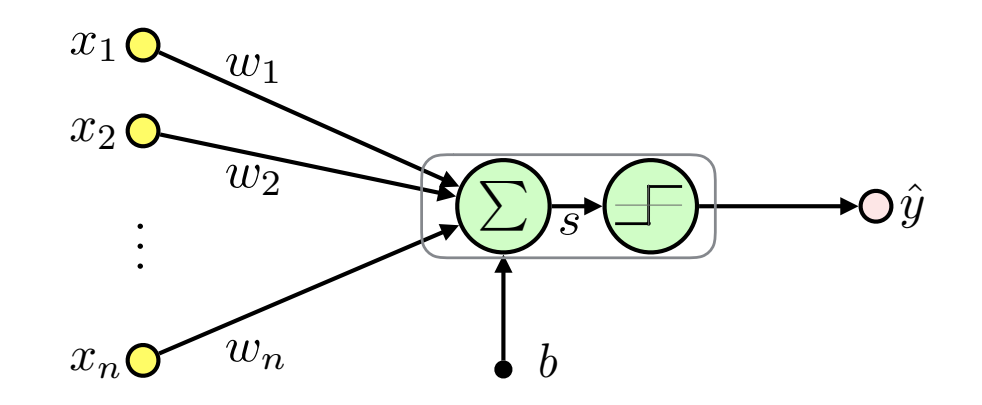

$$
\boldsymbol{x} = (x_1, x_2, \dots, x_n)^T \in \mathbb{R}^n
$$
  

$$
\hat{y} \in \{-1, 1\}
$$
  

$$
\boldsymbol{w} = (w_1, w_2, \dots, w_n)^T \in \mathbb{R}^n
$$
  

$$
b \in \mathbb{R}
$$

weights bias (threshold) *s* ∈ R inner potential

input

 $f(s) = \begin{cases} -1 & \text{if } s < 0 \\ 1 & \text{if } s \leq 0 \end{cases}$ 1 else

activation function

*output* (activity)

$$
\hat{y} = f(s) = f\left(\sum_{i=1}^{n} w_i x_i + b\right) = f(\boldsymbol{w} \cdot \boldsymbol{x} + b)
$$

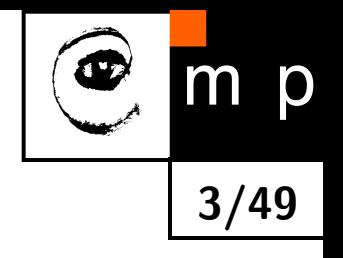

#### **McCulloch-Pitts Perceptron: Treating Bias**

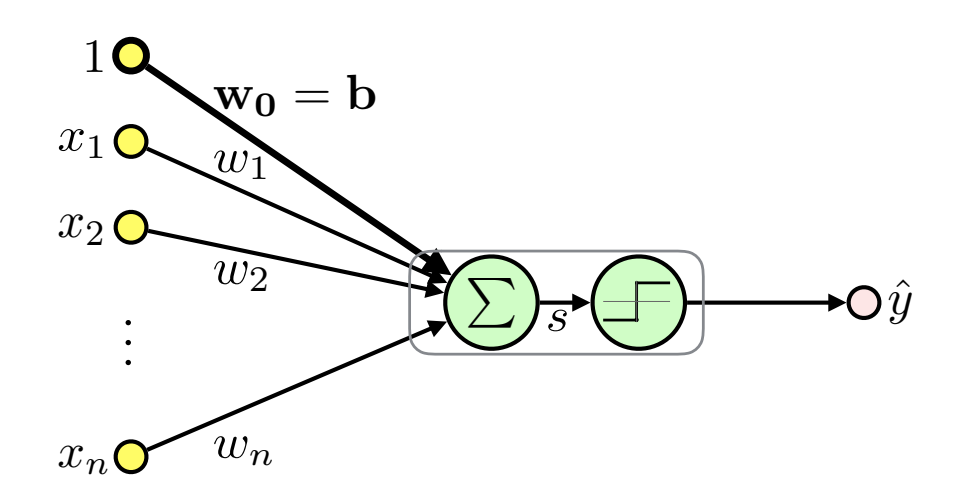

**4/49**

p

 $\blacklozenge$ Treat bias as an extra fixed input  $x_0=1$  and weighted  $w_0=b$ :

$$
\hat{y} = f(\boldsymbol{w} \cdot \boldsymbol{x} + b) = f(\boldsymbol{w} \cdot \boldsymbol{x} + w_0 \cdot 1) = f(\boldsymbol{w}' \cdot \boldsymbol{x}')
$$

$$
\bullet \; \boldsymbol{x'} = \begin{pmatrix} x_0, x_1, \dots, x_n \end{pmatrix}^T \in \mathbb{R}^{n+1}
$$

$$
\boldsymbol{w'} = \begin{pmatrix} w_0, w_1, \dots, w_n \end{pmatrix}^T \in \mathbb{R}^{n+1}
$$

 $\blacklozenge$  Unless otherwise noted we will use  $x$ ,  $w$  instead of  $x'$ ,  $w'$ 

#### **Activation Functions**

p

 $m$ 

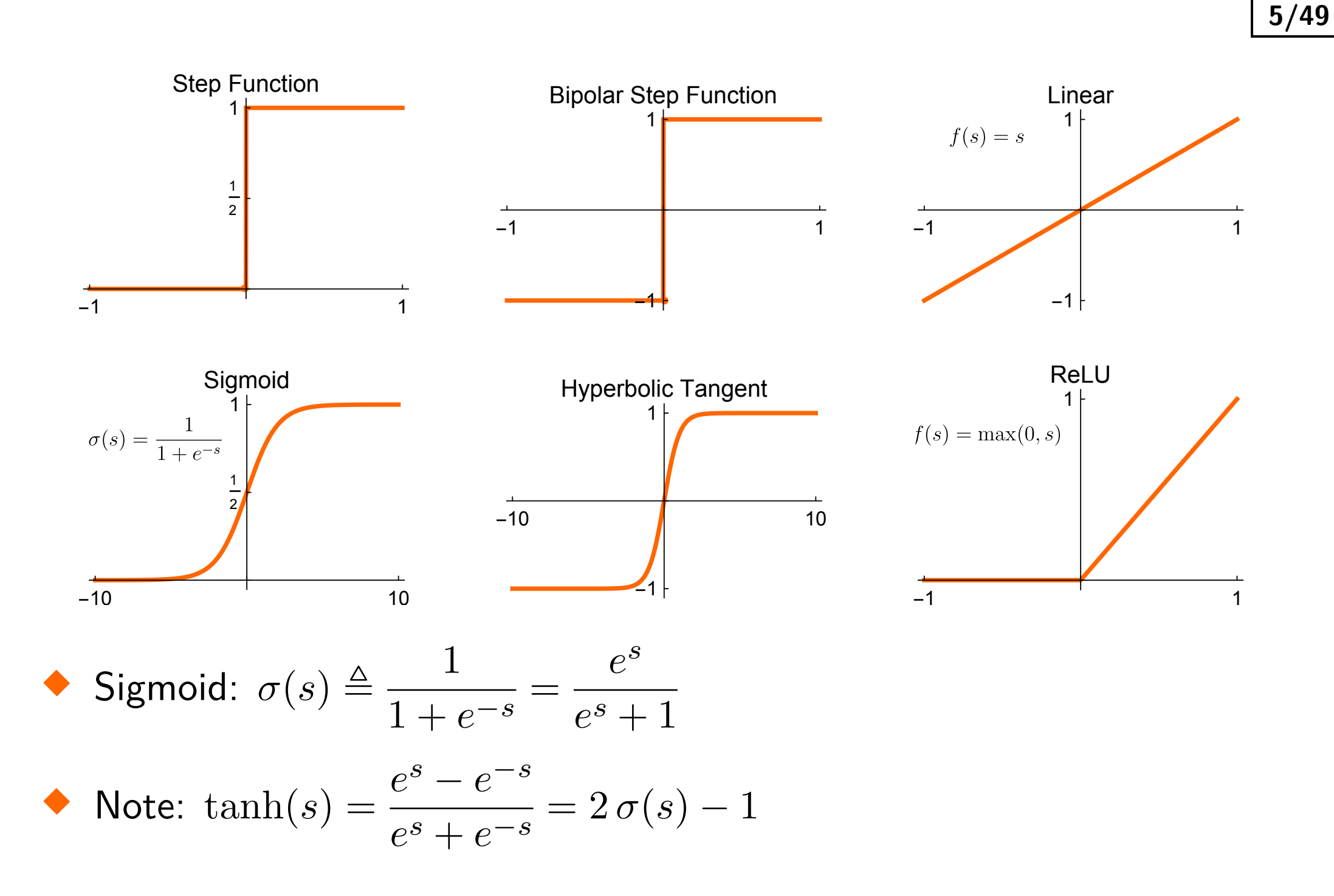

#### **Linear Neuron**

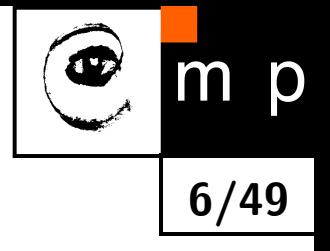

♦ Single neuron with linear activation function ≡ **linear regression**:

$$
\hat{y} = s = \boldsymbol{x} \cdot \boldsymbol{w}, \quad \hat{y}, s \in \mathbb{R}
$$

$$
\begin{aligned}\n\bullet \text{ Inputs: } \mathbf{X} = \begin{pmatrix} 1 & x_{11} & \dots & x_{1n} \\ 1 & \vdots & \ddots & \vdots \\ 1 & x_{m1} & \dots & x_{mn} \end{pmatrix} = \begin{pmatrix} x_1^T \\ \vdots \\ x_m^T \end{pmatrix} \\
\bullet \text{ Targests: } \mathbf{y} = \begin{pmatrix} y_1, \dots, y_m \end{pmatrix}^T, y_i \in \mathbb{R}^m\n\end{aligned}
$$

\n- Outputs: 
$$
\hat{\bm{y}} = \left(\hat{y}_1, \ldots, \hat{y}_m\right)^T
$$
,  $\hat{y}_i \in \mathbb{R}^m$
\n

For the whole dataset we get:

$$
\boldsymbol{\hat{y}} = \mathbf{X}\boldsymbol{w}, \boldsymbol{\hat{y}} \in \mathbb{R}^m
$$

### **Linear Neuron: Maximum Likelihood Estimation**

Assumption: data are Gaussian distributed with mean  $\boldsymbol{x}_i\cdot\boldsymbol{w}$  and variance  $\sigma^2$ :

$$
y_i \sim \mathcal{N}\left(\boldsymbol{x}_i \cdot \boldsymbol{w}, \sigma^2\right) = \boldsymbol{x}_i \cdot \boldsymbol{w} + \mathcal{N}\left(0, \sigma^2\right)
$$

♦ Likelihood for i.i.d. data:

$$
p(\mathbf{y}|\mathbf{X}, \mathbf{w}, \sigma) = \prod_{i=1}^{m} p(y_i|\mathbf{x_i}, \mathbf{w}, \sigma) = \prod_{i=1}^{m} (2\pi\sigma^2)^{-\frac{1}{2}} e^{-\frac{1}{2\sigma^2}(y_i - \mathbf{w} \cdot \mathbf{x}_i)^2} =
$$

$$
= (2\pi\sigma^2)^{-\frac{m}{2}} e^{-\frac{1}{2\sigma^2} \sum_{i=1}^{m} (y_i - \mathbf{w} \cdot \mathbf{x}_i)^2} =
$$

$$
= (2\pi\sigma^2)^{-\frac{m}{2}} e^{-\frac{1}{2\sigma^2} (\mathbf{y} - \mathbf{X} \mathbf{w})^T (\mathbf{y} - \mathbf{X} \mathbf{w})}
$$

 $\blacklozenge$ Negative Log Likelihood:

$$
\mathcal{L}(\boldsymbol{w}) = \frac{m}{2}\log\left(2\pi\sigma^2\right) + \frac{1}{2\sigma^2}\left(\boldsymbol{y} - \mathbf{X}\boldsymbol{w}\right)^T\left(\boldsymbol{y} - \mathbf{X}\boldsymbol{w}\right)
$$

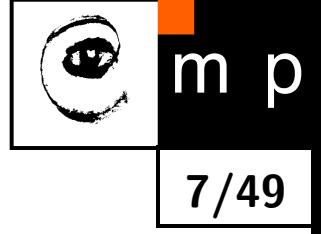

### **Linear Neuron: Maximum Likelihood Estimation (contd.)**

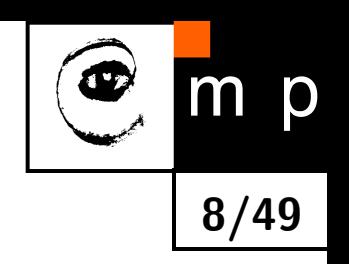

- $\blacklozenge$  Note that  $\sum_{i=1}^m \left(y_i \bm{w} \cdot \bm{x}_i\right)^2 = \left(\bm{y} \mathbf{X}\bm{w}\right)^T\left(\bm{y} \mathbf{X}\bm{w}\right)$  is the **sum-of-squares** or **squared error** (SE)
- $\blacklozenge$  Minimization of  $\mathcal{L}\left(\bm{w}\right)\equiv$  least squares estimaton
- $\bullet$  Solving  $\frac{\partial \mathcal{L}}{\partial \bm{w}} = 0$  we get  $\bm{w}^* = \left(\mathbf{X}^T\mathbf{X}\right)^{-1}\mathbf{X}^T\bm{y}$  (see seminar)
- $\bullet$  Note  $\hat{\mathbf{X}}^{\mathbf{=}}\left(\mathbf{X}^T\mathbf{X}\right)^{-1}\mathbf{X}^T$  is called the *Moore-Penrose pseudo-inverse*: if  ${\bf X}$  is square and invertible then  $\hat{{\bf X}}^{=}{\bf X}^{-1}$  (use  ${\bf (AB)}^{-1}={\bf B}^{-1}{\bf A}^{-1})$

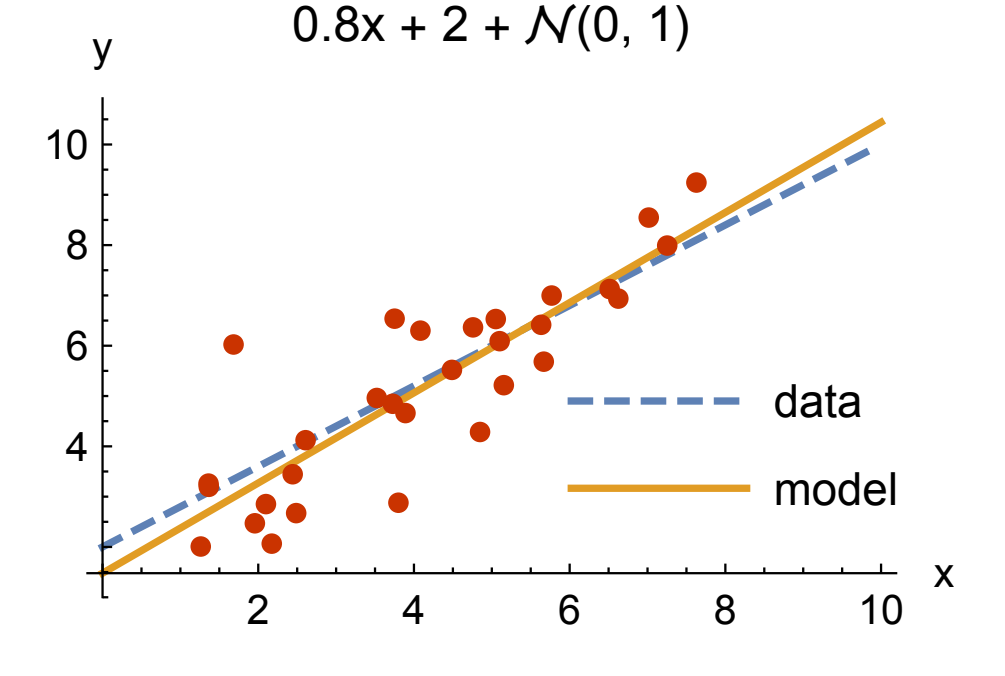

# **Sigmoid and Probability**

• Denote: 
$$
\hat{y} = \sigma(s), \ \hat{y} \in (0, 1)
$$

♦ Sigmoid output can represent a parameter of the Bernoulli distribution:

$$
p(y|\hat{y}) = \text{Ber}(y|\hat{y}) = \hat{y}^y (1-\hat{y})^{1-y} = \begin{cases} \hat{y} & \text{for } y = 1\\ 1-\hat{y} & \text{for } y = 0 \end{cases}
$$

 $\blacklozenge$ Motivation: log-odds linear model (see AE4B33RPZ)

• Binary classifier: 
$$
h(\hat{y}) = \begin{cases} 1 & \text{if } \hat{y} > \frac{1}{2} \\ 0 & \text{else} \end{cases}
$$
 Sigmoid\n
$$
\sigma(s) = \frac{1}{1 + e^{-s}} \begin{cases} 1 & \text{if } \hat{y} > \frac{1}{2} \\ 0 & \text{else} \end{cases}
$$

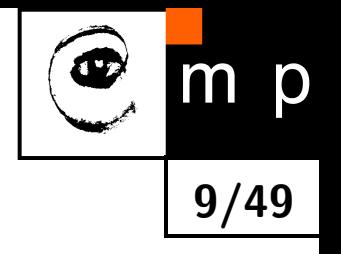

# **Logistic Regression**

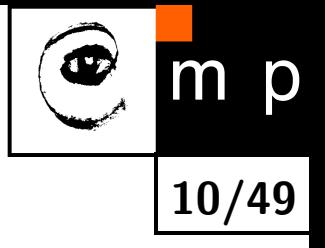

MCP neuron using sigmoid activation function ≡ **logistic regression**:

$$
\hat{y} = \sigma(\boldsymbol{w} \cdot \boldsymbol{x}), \ \hat{y} \in (0,1)
$$

$$
\begin{aligned}\n\bullet \text{ Inputs: } \mathbf{X} = \begin{pmatrix} 1 & x_{11} & \dots & x_{1n} \\ 1 & \vdots & \ddots & \vdots \\ 1 & x_{m1} & \dots & x_{mn} \end{pmatrix} = \begin{pmatrix} \mathbf{x}_1^T \\ \vdots \\ \mathbf{x}_m^T \end{pmatrix} \\
\bullet \text{Target class: } \mathbf{y} = (y_1, \dots, y_m)^T, \ y_i \in \{0, 1\}\n\end{aligned}
$$

 $\blacklozenge$  Output class:  $\hat{\bm{y}} = \left( \hat{y}_1, \, \ldots, \, \hat{y}_m \right)^T$ ,  $\hat{y}_i \in (0,1)$ 

# **Cross-Entropy**

Likelihood, for the logistic regression:

$$
p(\boldsymbol{y}|\boldsymbol{w},\mathbf{X})=\prod_{i=1}^m\text{Ber}(y_i|\hat{y}_i)=\prod_{i=1}^m\hat{y}_i^{y_i}\left(1-\hat{y}_i\right)^{1-y_i}
$$

 $\blacklozenge$ Negative Log Likelihood:

$$
\mathcal{L}(\boldsymbol{w}) = -\sum_{i=1}^{m} \left[ y_i \log \hat{y}_i + (1 - y_i) \log \left( 1 - \hat{y}_i \right) \right]
$$

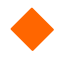

This loss function is called the **cross-entropy**

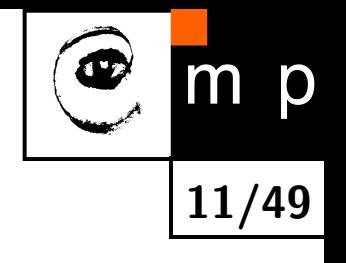

# **Maximum Likelihood Estimation**

- ♦ Maximum Likelihood Estimation:  $w^* = \operatornamewithlimits{argmin}\limits \mathcal{L}(\boldsymbol{w})$ *w*
- ♦ Derivative of the loss w.r.t. to the sigmoid argument: *<sup>∂</sup>*<sup>L</sup>  $\partial s_i$  $=\hat{y}_i - y_i$
- $\blacklozenge$ Gradient w.r.t. logistic regression parameters:

$$
\frac{\partial \mathcal{L}}{\partial \mathbf{w}} = \sum_{i=1}^{m} \frac{\partial \mathcal{L}}{\partial s_i} \cdot \frac{\partial s_i}{\partial \mathbf{w}} = \sum_{i=1}^{m} \mathbf{x}_i (\hat{y}_i - y_i) = \mathbf{X}^T (\mathbf{\hat{y}} - \mathbf{y})
$$

 *∂*L *∂w*  $= 0$  has no analytical solution  $\implies$  use numerical methods

$$
\blacklozenge \text{Hessian: } \frac{\partial^2 \mathcal{L}}{\partial \boldsymbol{w}^2} = \sum_{i=1}^m \hat{y}_i (1 - \hat{y}_i) \boldsymbol{x}_i \cdot \boldsymbol{x}_i = \mathbf{X}^T \mathbf{S} \mathbf{X},
$$
  
where  $\mathbf{S} \triangleq \text{diag}(\hat{y}_i (1 - \hat{y}_i))$ 

 $\blacklozenge$ Hessian is positive definite, hence the loss is convex and has unique global minimum (see AE4B33RPZ)

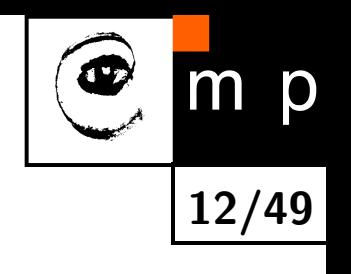

# **Rectified Linear Unit (ReLU)**

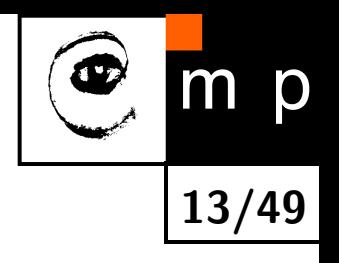

 $\blacklozenge$  Definition  $f(s) = \max(0,s)$ 

#### ♦ Fast to compute

- ♦ Helps with vanishing gradients problem: the gradient is constant for *s >* 0, while for sigmoid-like activations it becomes increasingly small
- Leads to sparse representations: *s <* 0 turns the neuron completely off
- $\blacklozenge$ Unbounded: use regularization to prevent numerical problems
- $\blacklozenge$ Might block gradient propagation  $\rightarrow$  dead units  $\rightarrow$  Leaky ReLU
- Satisfies the universal approximation property $\blacklozenge$ [ReLU](#page-54-0) 1  $f(s) = \max(0, s)$  $-1$  1

# **Multilayer Perceptron (MLP)**

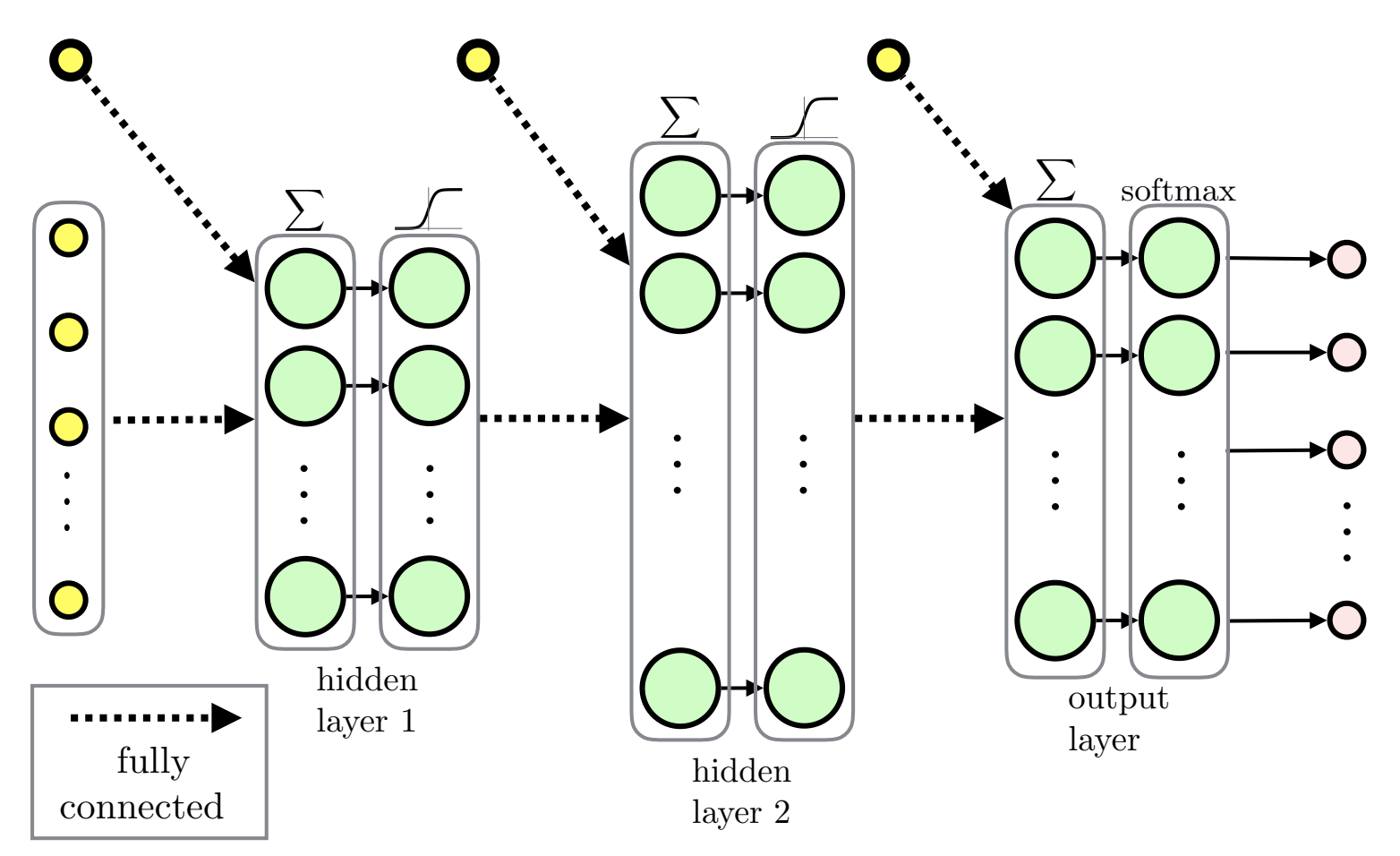

**14/49**

m p

 $\blacklozenge$ Feed-forward ANN

 $\blacklozenge$ Fully-connected layers

MLP for regression would typically use linear output layer

# **Recurrent Neural Network (RNN)**

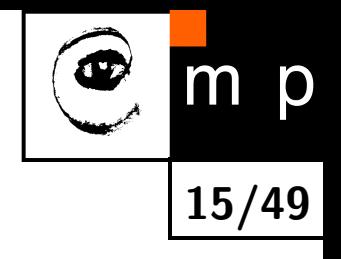

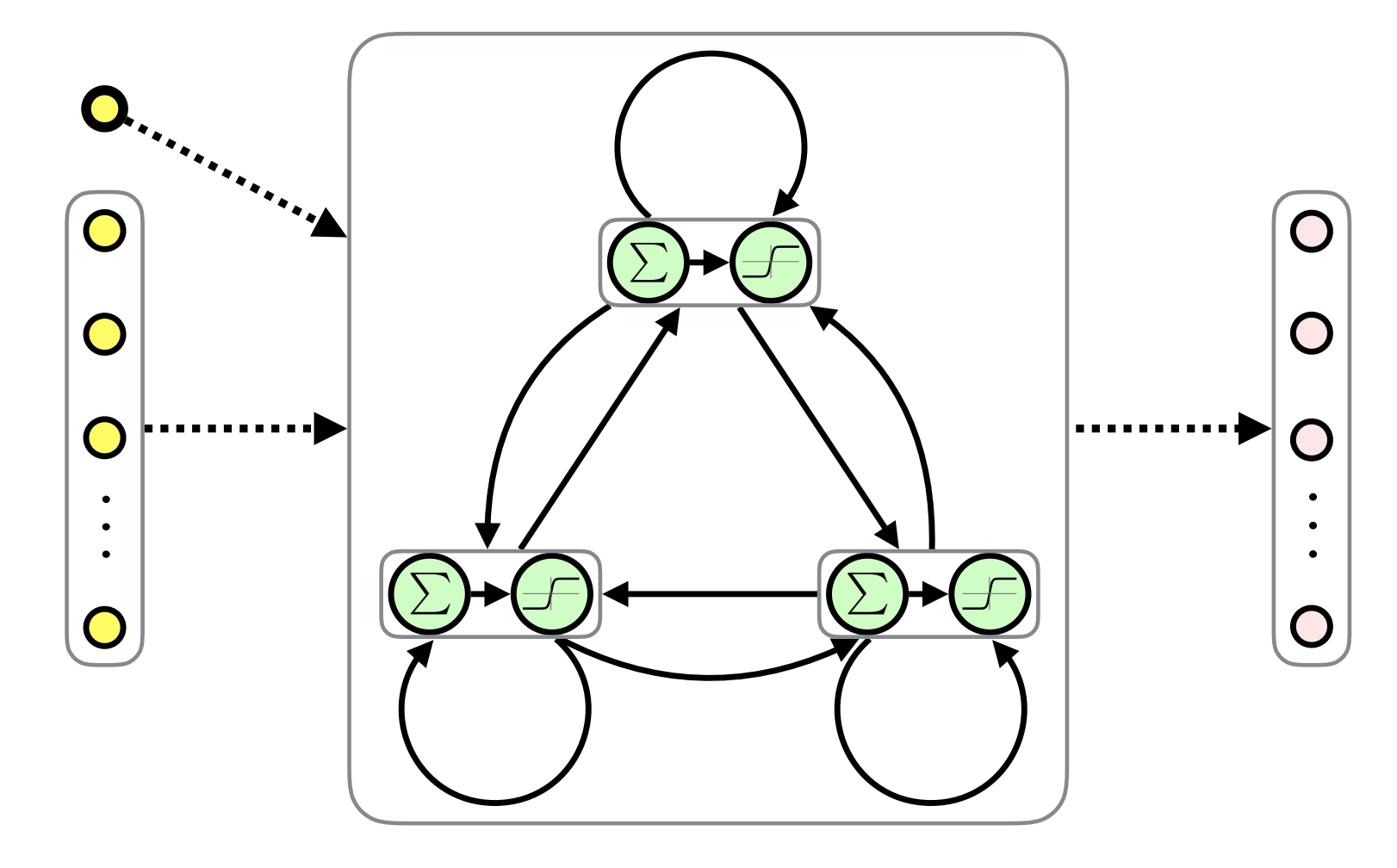

 $\blacklozenge$ Fully-Connected Recurrent Neural Network (FRNN)

- $\blacklozenge$ Both inputs and outputs are sequences
- $\blacklozenge$ Feedback connections  $\rightarrow$  memory

#### **Modular and Hierarchical Architectures**

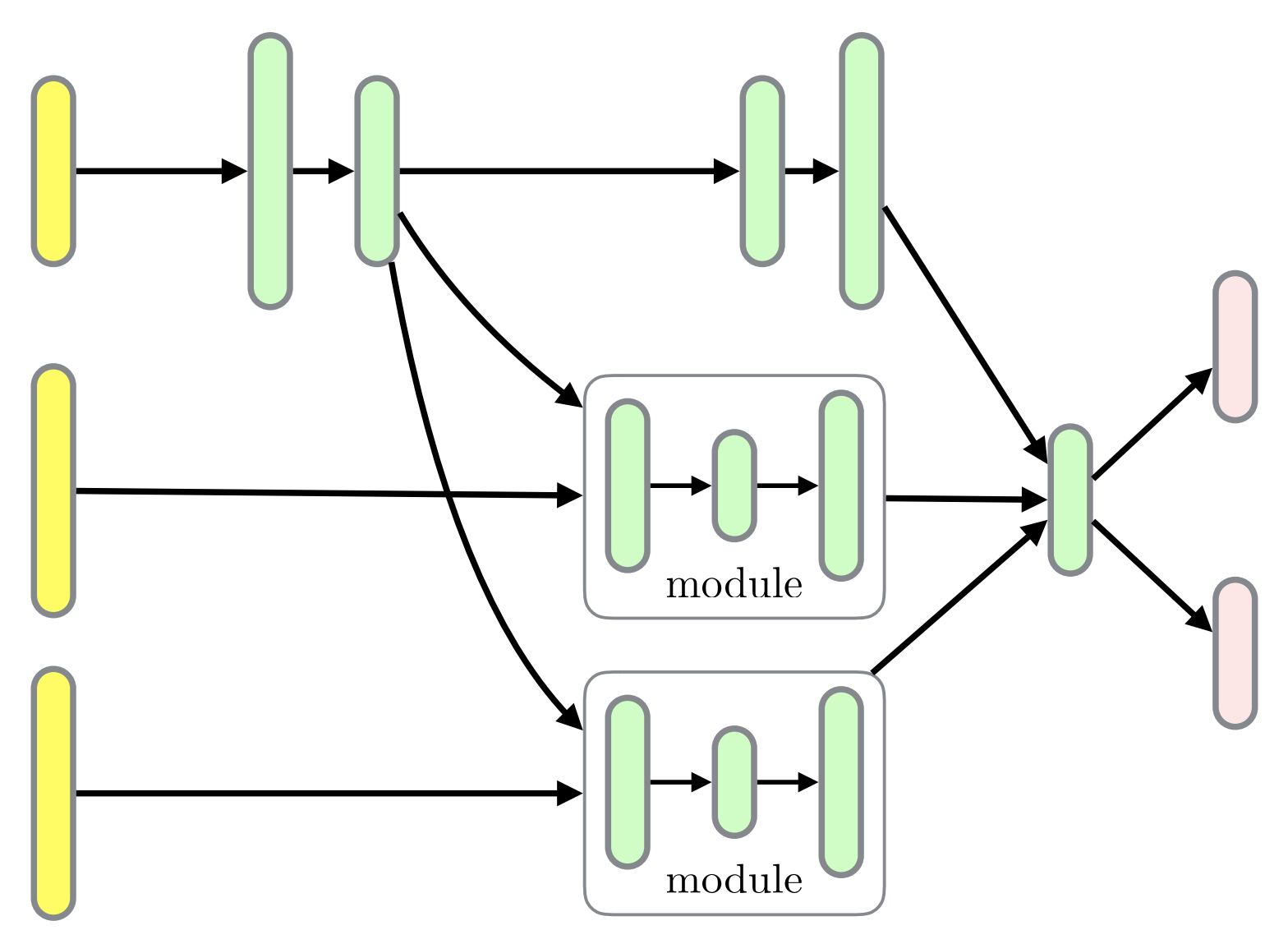

**16/49**

m p

- $\blacklozenge$ Layers can be organized in *modules*
- $\bullet$ Hierarchies of modules
- $\blacklozenge$ Module reuse

#### **Linear Layer**

$$
\blacklozenge
$$
 Output  $k: \hat{y}_k = \boldsymbol{x} \cdot \boldsymbol{w}_k, k = 0, 1, \ldots, K$ 

All outputs using *weight matrix*  $\mathbf{W}$ *:*  $\hat{\bm{y}} = \bm{x}^T \mathbf{W}$ 

Multiple samples:  $\mathbf{\hat{Y}} = \mathbf{X}\mathbf{W}$ 

$$
\mathbf{W} = \begin{pmatrix} \boldsymbol{w}_1^T \\ \vdots \\ \boldsymbol{w}_K^T \end{pmatrix}^T = \begin{pmatrix} w_{01} & \dots & w_{0K} \\ \vdots & \ddots & \vdots \\ w_{n1} & \dots & w_{nK} \end{pmatrix} \qquad \begin{array}{c} x_1 \\ x_2 \\ \vdots \\ x_n \end{array}
$$

$$
\begin{array}{ccc}\n1 & \text{O} & \text{O} & \text{O} \\
x_1 & \text{O} & \text{O} & \text{O} \\
x_2 & \text{O} & \text{O} & \text{O} \\
\vdots & \text{O} & \text{O} & \text{O} \\
x_n & \text{O} & \text{O} & \text{O} \\
\end{array}
$$

$$
\mathbf{X} = \begin{pmatrix} \boldsymbol{x}_1^T \\ \vdots \\ \boldsymbol{x}_m^T \end{pmatrix} = \begin{pmatrix} 1 & x_{11} & \dots & x_{1n} \\ 1 & \vdots & \ddots & \vdots \\ 1 & x_{m1} & \dots & x_{mn} \end{pmatrix} \qquad \hat{\mathbf{Y}} = \begin{pmatrix} \hat{\boldsymbol{y}}_1^T \\ \vdots \\ \boldsymbol{y}_m^T \end{pmatrix} = \begin{pmatrix} \hat{y}_{11} & \dots & \hat{y}_{1K} \\ \vdots & \ddots & \vdots \\ \hat{y}_{m1} & \dots & \hat{y}_{mK} \end{pmatrix}
$$

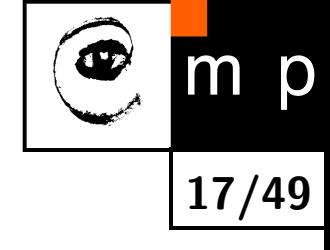

# **Softmax Layer**

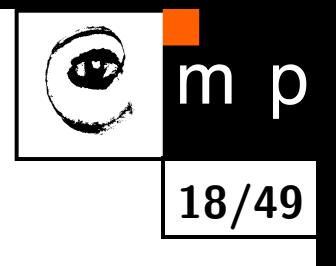

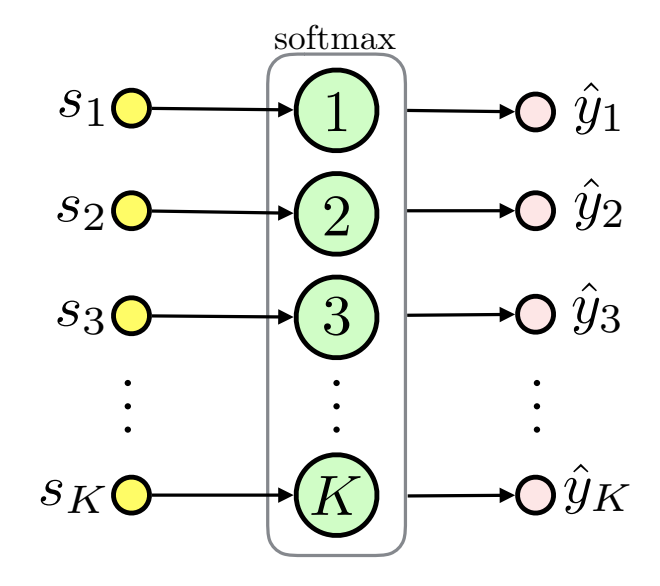

♦ Multinominal classification

 $\blacklozenge$  $\mathsf{Definition:}~~ \sigma_k(\bm{s}) \triangleq$  $e^{s_k}$  $\sum_{c=1}^K e^{s_c}$ , where *K* is the number of classes

 $\blacklozenge$ Softmax represents a probability distribution:  $0\leq \sigma_k\leq 1$  for  $k \in \{1 \dots K\}$  and  $\sum_{c=1}^K \sigma_c = 1$ 

 $\blacklozenge$ Describes class membership probabilities:  $p(y = k | s) = \sigma_k(s)$ 

# **Softmax Layer (contd.)**

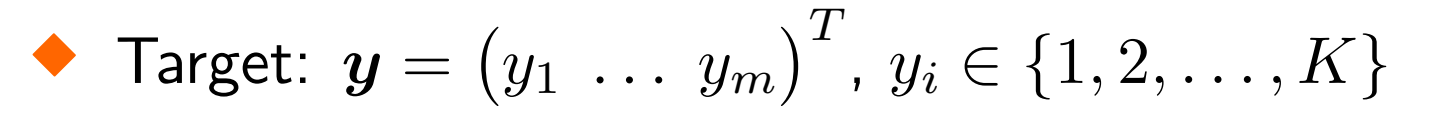

 $\blacklozenge$ One-hot encoding for sample  $i$  and class  $k$ : let  $y_{ik} = \mathbb{I}\{y_i = k\}$  and  $\hat{y}_{ik} = \mathbb{I}\{\hat{y}_i = k\}$ 

 $\blacklozenge$ Likelihood:

$$
p(\boldsymbol{y}|\boldsymbol{w},\mathbf{X})=\prod_{i=1}^{m}\prod_{c=1}^{K}\hat{y}_{ic}^{y_{ic}}
$$

♦ Negative Log Likelihood:

$$
\mathcal{L}(\boldsymbol{w}) = -\sum_{i=1}^{m} \sum_{c=1}^{K} \mathbb{I}\{y_i = c\} \log(\hat{y}_{ic})
$$

Again the **cross-entropy**

 $\blacklozenge$ See seminar for the gradient

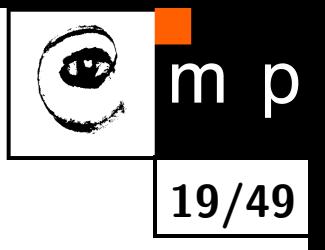

#### **Multinominal Logistic Regression**

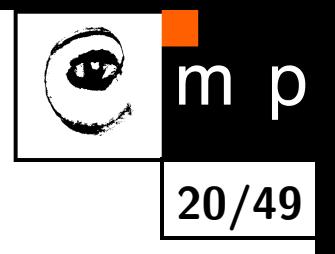

♦ linear layer + softmax layer = **multinominal logistic regression**:

$$
\hat{y}_k = \sigma_k(\boldsymbol{w}_k\cdot\boldsymbol{x})
$$

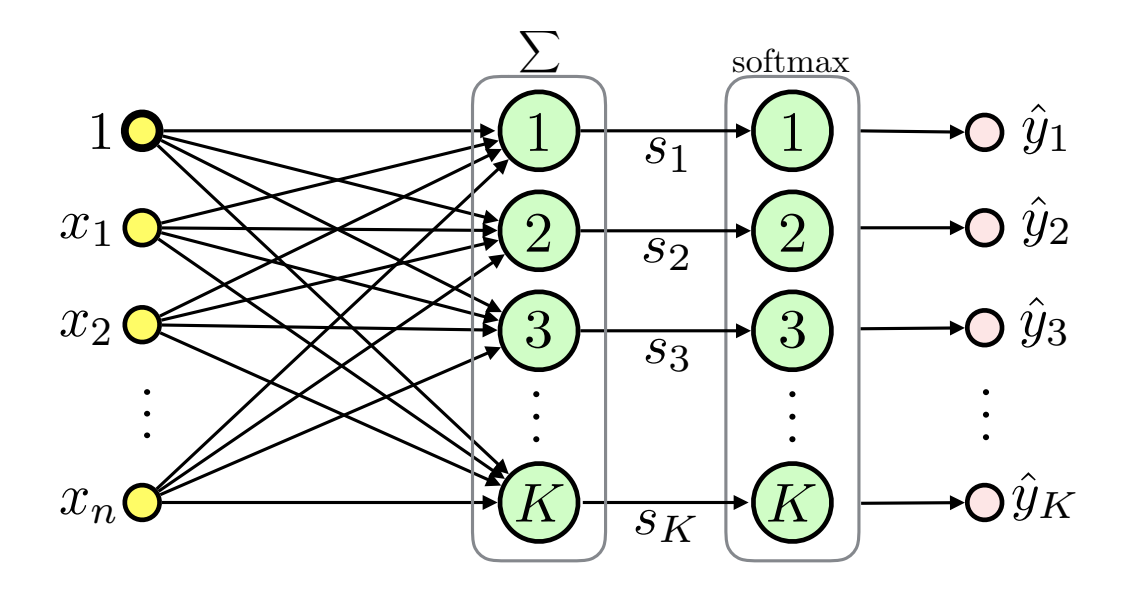

• **Classifier**: 
$$
h(\boldsymbol{x}, \mathbf{W}) = \operatorname*{argmax}_{k} \hat{y}_k
$$

# **Loss Functions: Summary**

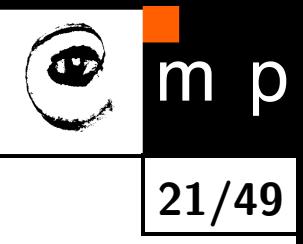

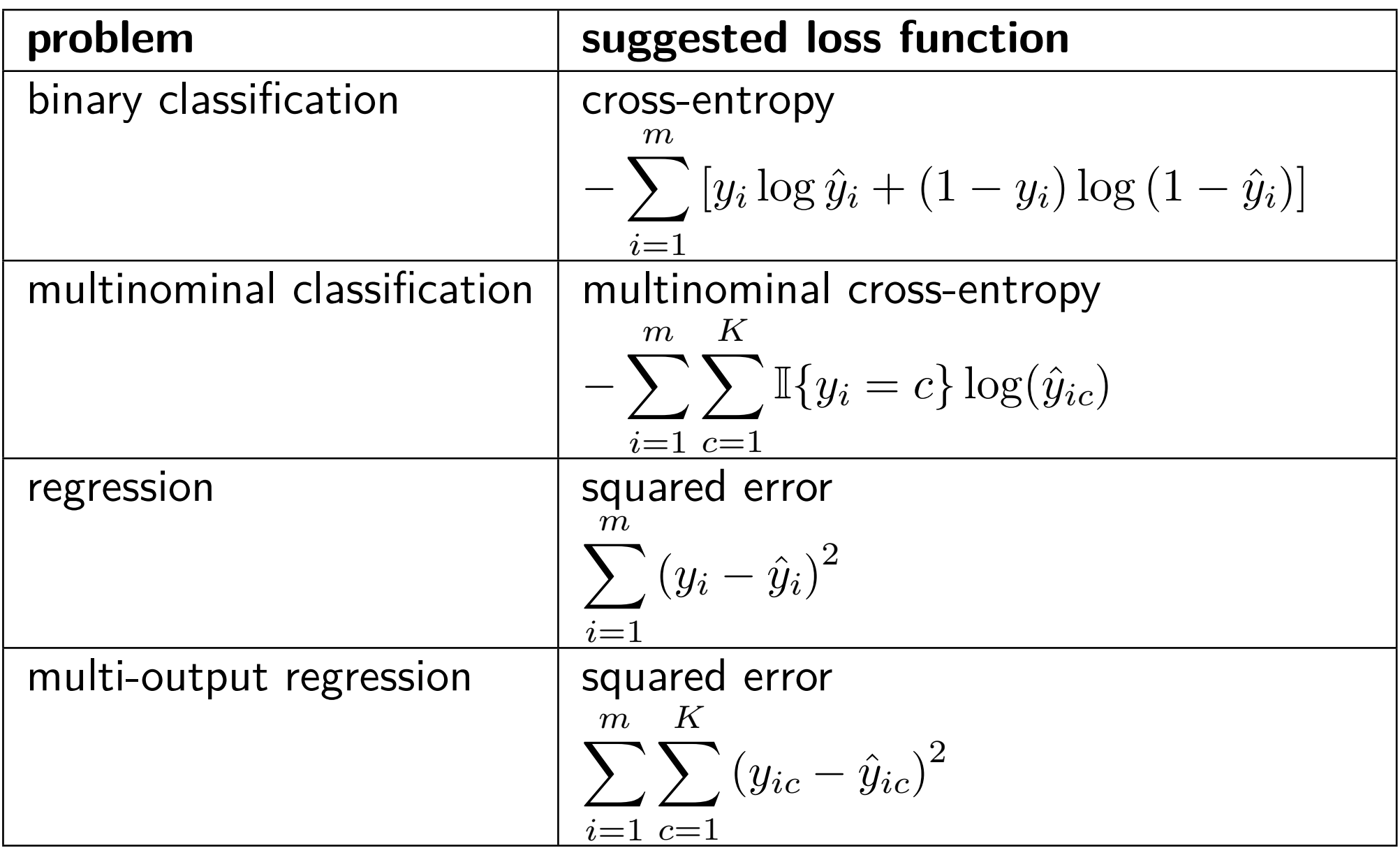

 $\blacklozenge$ Mean w.r.t. to *m* is often used

# **Backpropagation Overview**

♦ A method to compute gradient of the *loss function* with respect to its parameters

**22/49**

p

- ♦ Here, we present the "modular" backpropagation (see Nando de Freitas' Machine Learning course: [https://www.cs.ox.ac.uk/people/](https://www.cs.ox.ac.uk/people/nando.defreitas/machinelearning/) [nando.defreitas/machinelearning/](https://www.cs.ox.ac.uk/people/nando.defreitas/machinelearning/))
- ♦ Let us use multinominal logistic regression as an example

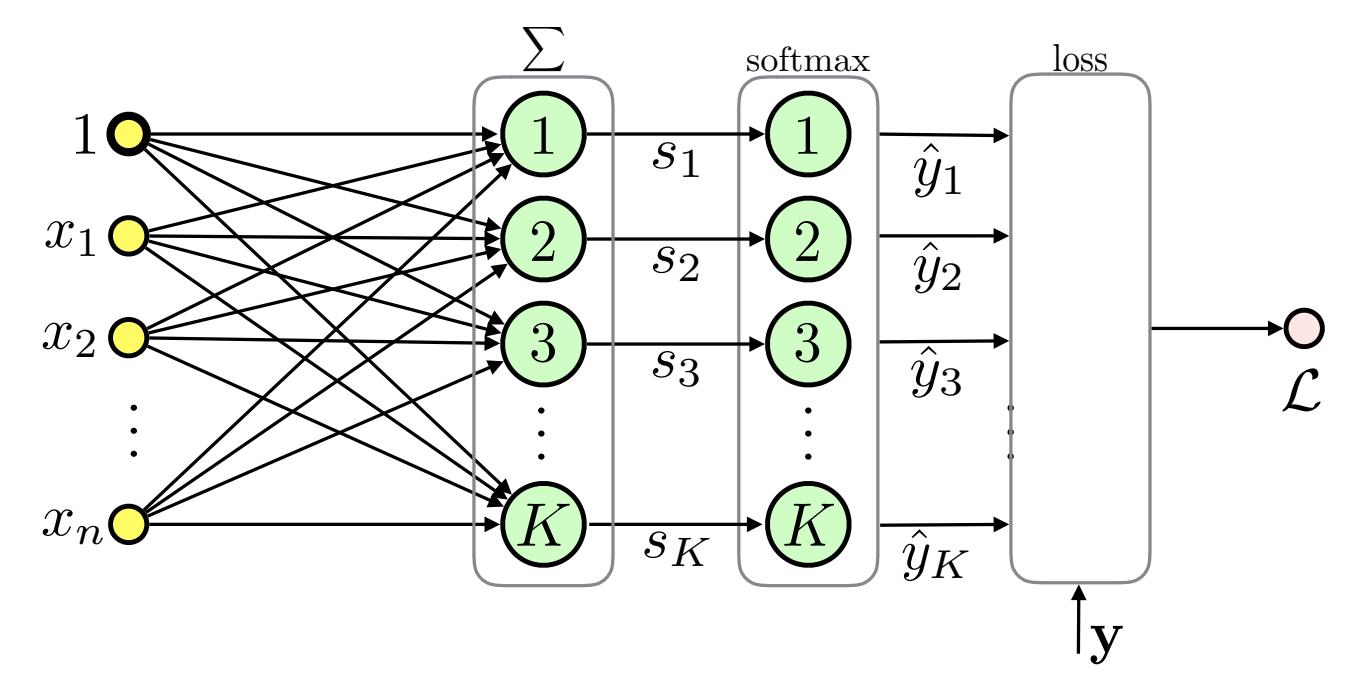

#### **Backpropagation: the Loss Function**

The loss function is the multinominal cross-entropy in this case:

$$
\mathcal{L}(\boldsymbol{w}) = -\sum_{i=1}^{m} \sum_{c=1}^{K} \mathbb{I}\{y_i = c\} \log \left( \frac{\exp (\boldsymbol{x}_i \cdot \boldsymbol{w}_c)}{\sum_{k=1}^{K} \exp (\boldsymbol{x}_i \cdot \boldsymbol{w}_k)} \right)
$$

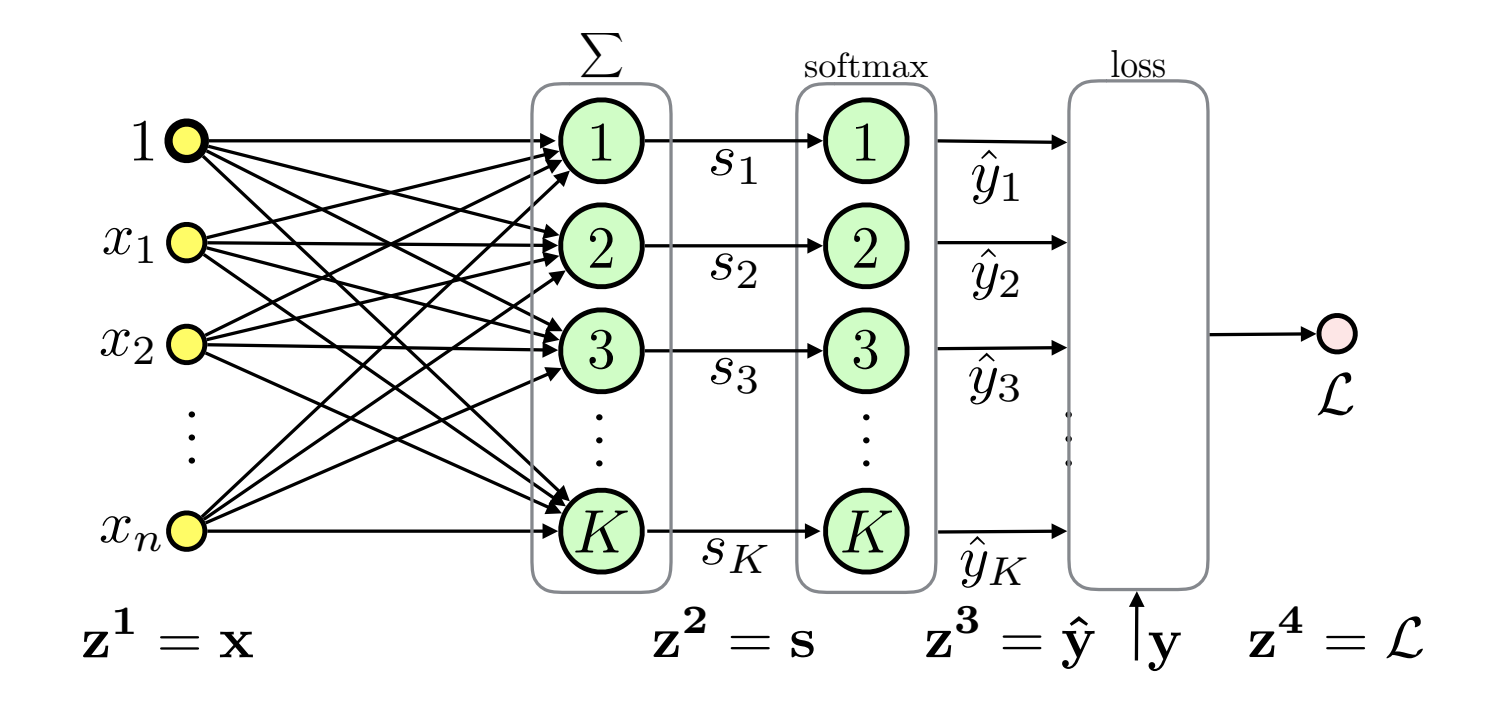

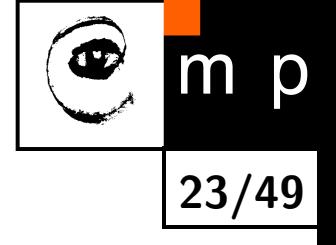

# **Backpropagation Based on Modules**

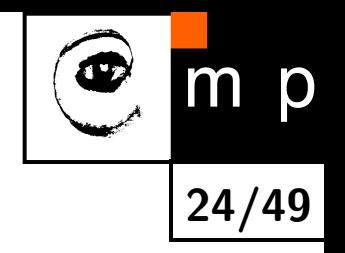

- $\blacklozenge$  Computation of  $\nabla\mathcal{L}(\boldsymbol{w})$  involves repetitive use of the *chain rule*
- ♦ We can make things simpler by divide and conquer approach
- ♦ Divide to simplest possible modules (these can be later combined into complex hierarchies)
- ♦ Represent even the loss function as a module
- $\blacklozenge$ Passing messages

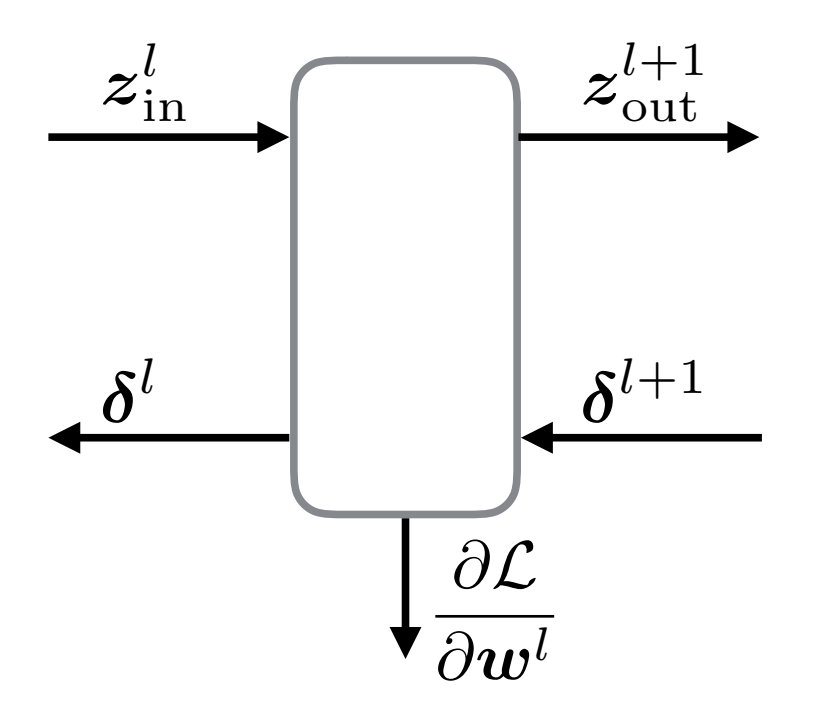

#### **Backpropagation: Backward Pass Message**

 Let *δ <sup>l</sup>* = *∂*L *<sup>∂</sup>z<sup>l</sup>* be the sensitivity of the loss to the module output for layer *l*, then:

$$
\delta_i^l = \frac{\partial \mathcal{L}}{\partial z_i^l} = \sum_j \frac{\partial \mathcal{L}}{\partial z_j^{l+1}} \cdot \frac{\partial z_j^{l+1}}{\partial z_i^l} = \sum_j \delta_j^{l+1} \frac{\partial z_j^{l+1}}{\partial z_i^l}
$$

 $\blacklozenge$ We need to know how to compute derivatives of outputs w.r.t. inputs only!

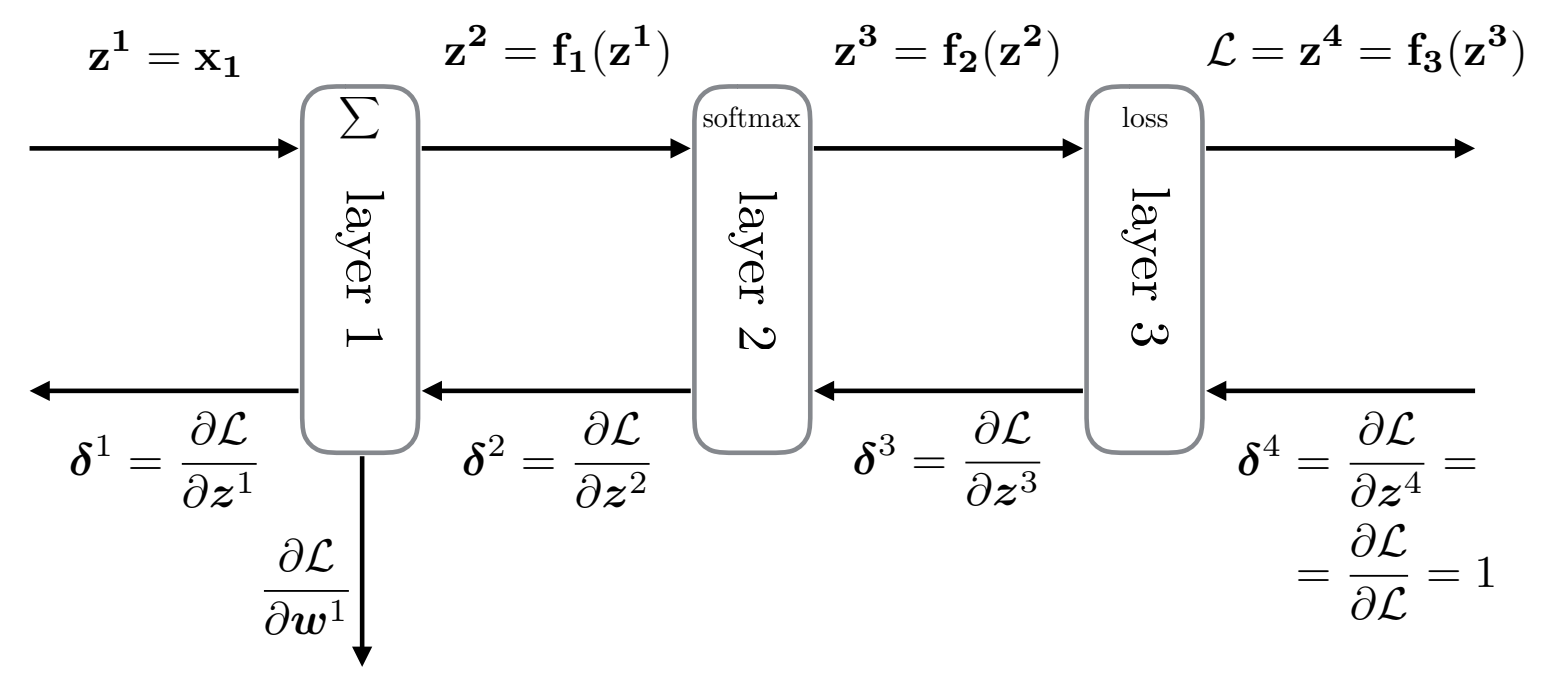

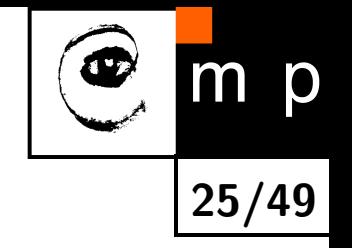

#### **Backpropagation: Parameters**

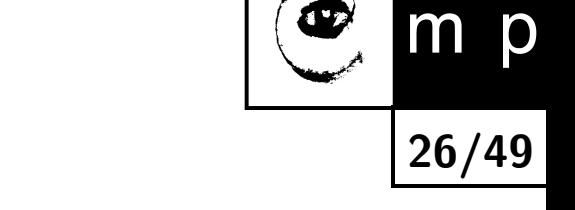

♦ Similarly if the module has parameters we want to know how the loss changes w.r.t. them:

$$
\frac{\partial \mathcal{L}}{\partial w_i^l} = \sum_j \frac{\partial \mathcal{L}}{\partial z_j^{l+1}} \cdot \frac{\partial z_j^{l+1}}{\partial w_i^l} = \sum_j \delta_j^{l+1} \frac{\partial z_j^{l+1}}{\partial w_i^l}
$$

 $\blacklozenge$ Derivatives of module outputs w.r.t. to the parameters are all we need

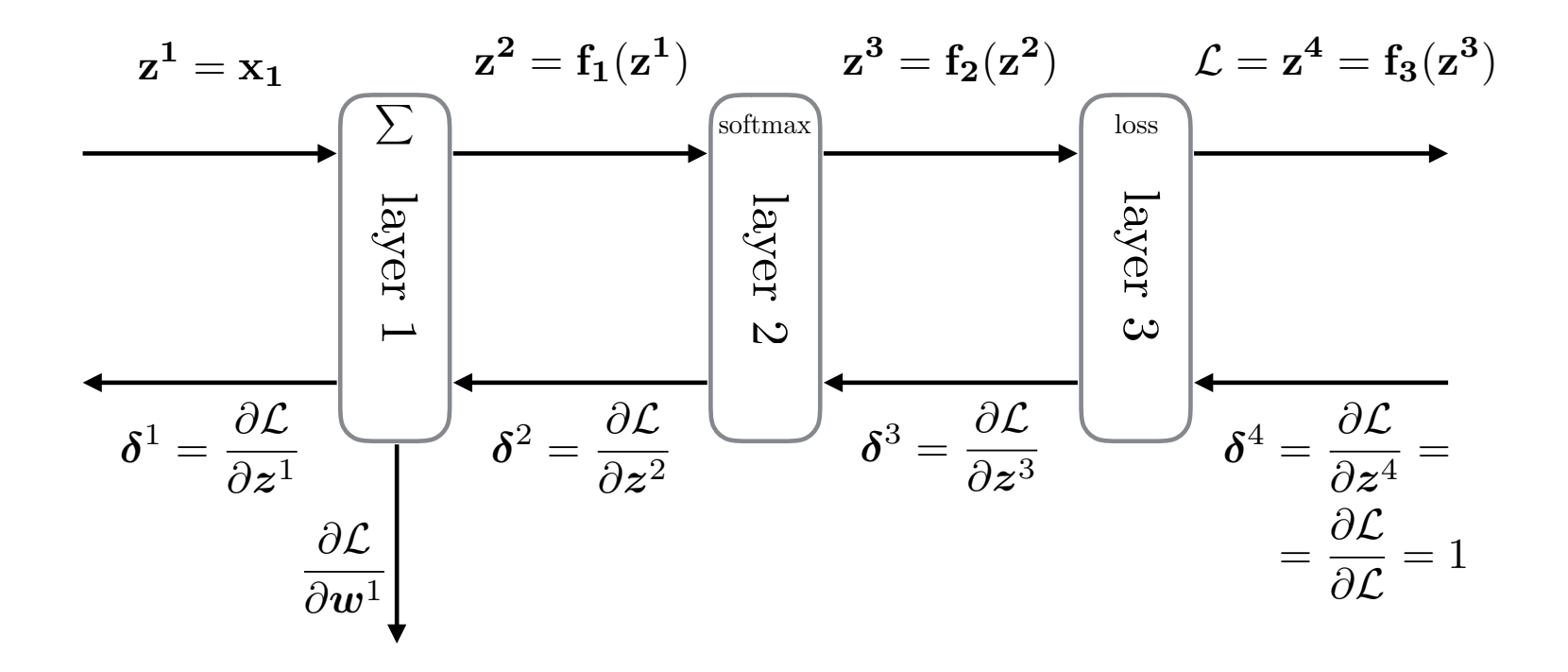

# **Backpropagation: Steps**

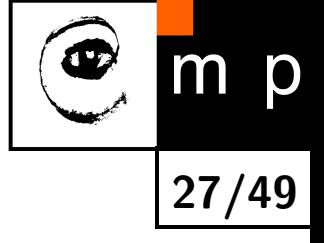

♦ So for each module we need only to specify these three messages:

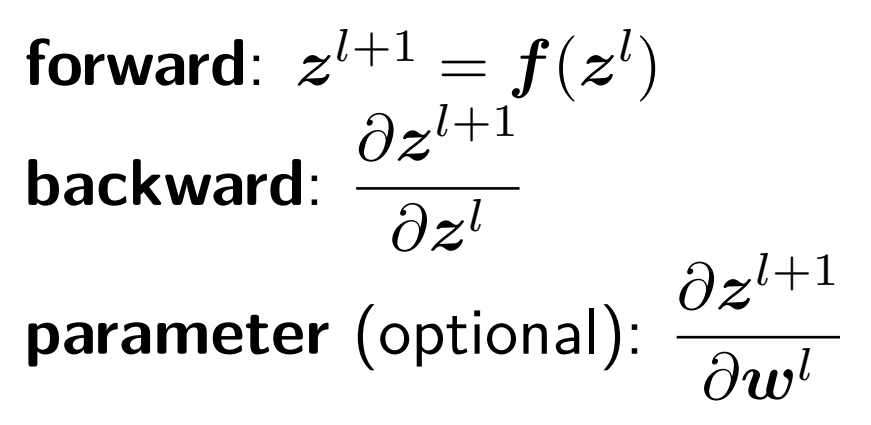

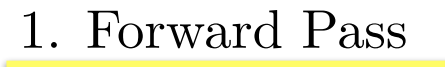

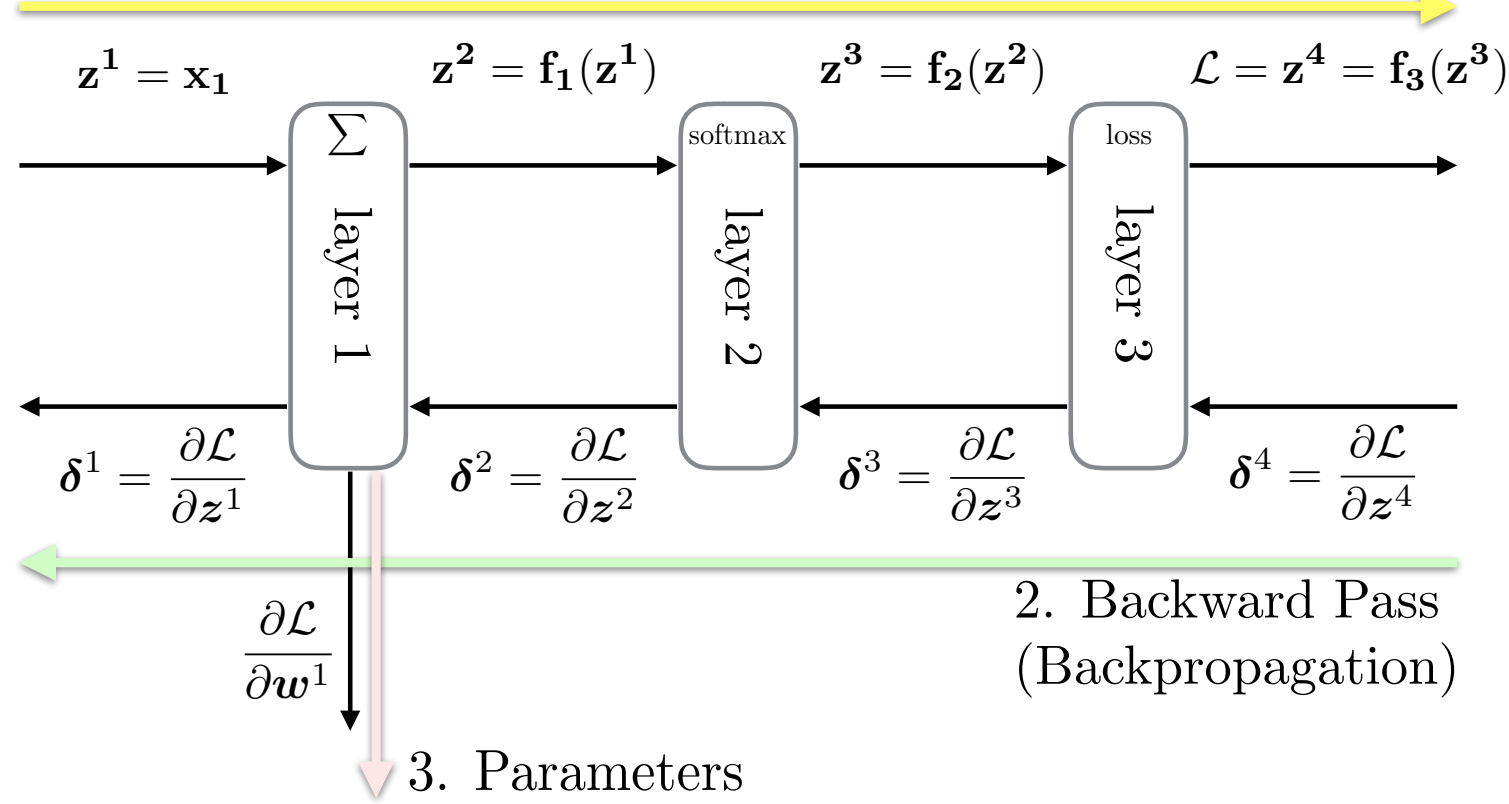

#### **Example: Linear Layer**

*i*

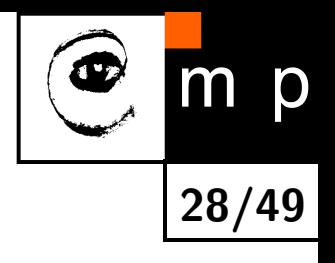

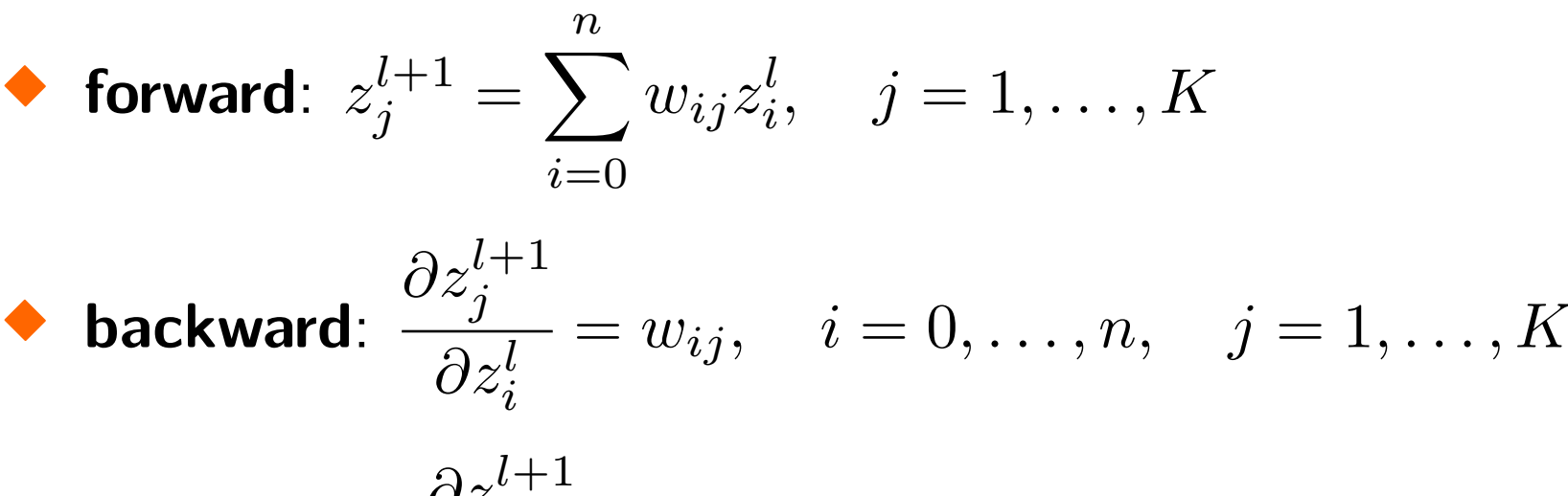

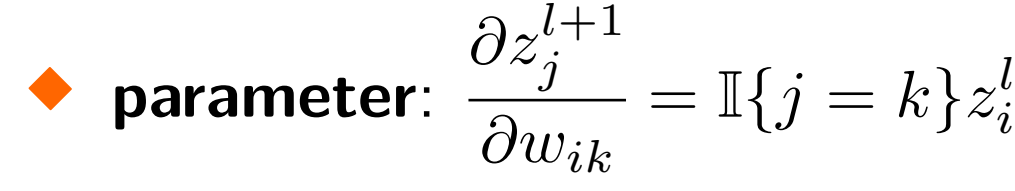

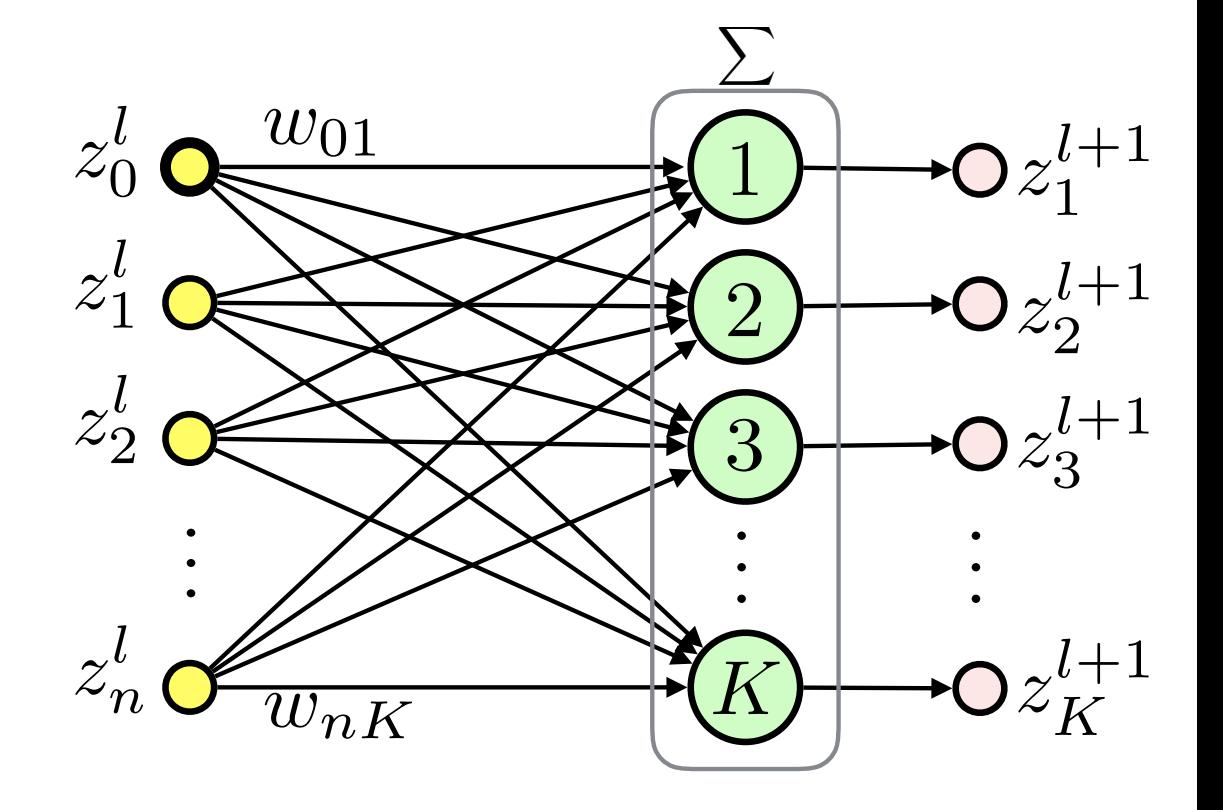

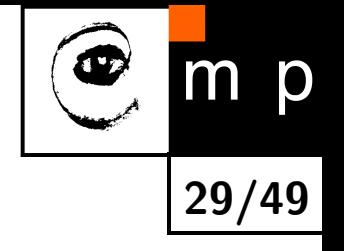

# **Example: Squared Error**

• **forward**: 
$$
z^{l+1} = \frac{1}{2} \sum_{i=1}^{K} (y_i - z_i^l)^2
$$
,  $i \in \{1, ..., n\}$ 

$$
\blacklozenge \text{ backward: } \frac{\partial z_i^{l+1}}{\partial z^l} = y_i - z_i^l, \quad i \in \{1, \dots, n\}
$$

#### **Gradient Descent**

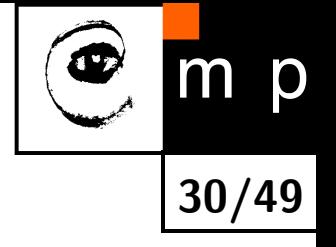

♦ Task: find parameters which minimize loss over the training dataset:

$$
\boldsymbol{\theta}^* = \operatornamewithlimits{argmin}_{\boldsymbol{\theta}} \mathcal{L}(\boldsymbol{\theta})
$$

where  $\theta$  is a set of all parameters defining the ANN (e.g., all weight matrices)

 $\blacklozenge$  $G$ radient descent:  $\boldsymbol{\theta}^{(t+1)} = \boldsymbol{\theta}^{(t)} - \eta^{(t)} \nabla \mathcal{L}(\boldsymbol{\theta}^{(t)})$ where  $\eta^{(t)} > 0$  is the **learning rate** or  $\mathbf{step}\ \mathbf{size}\$  at iteration  $t$ 

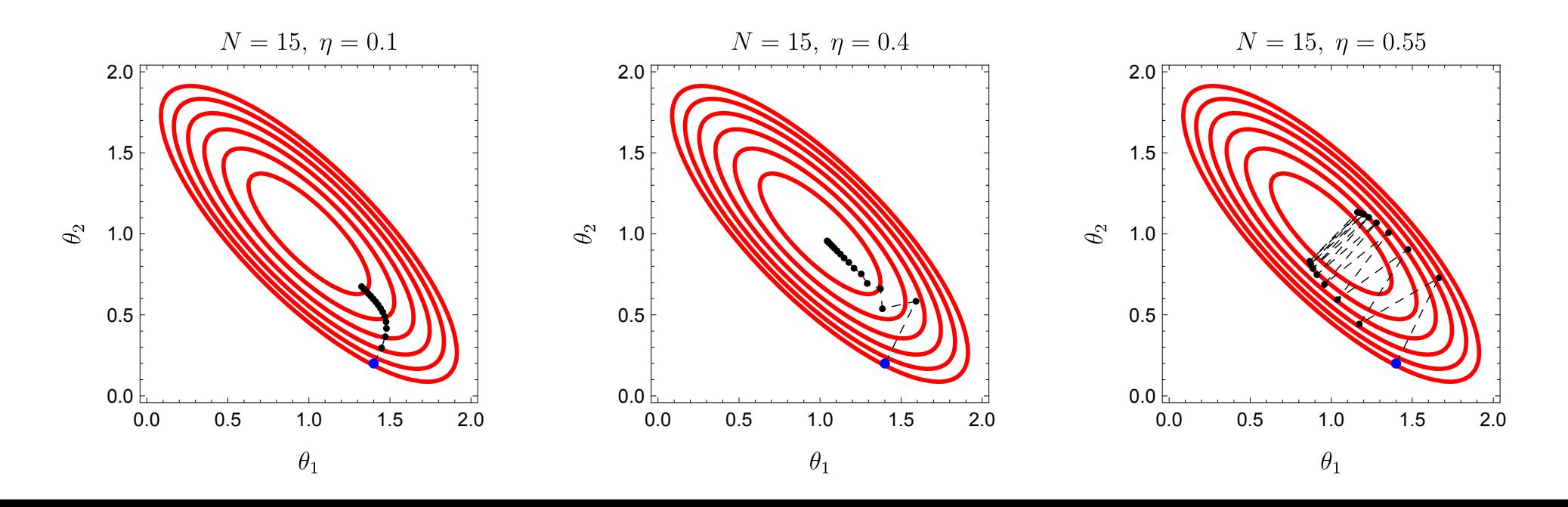

# **Batch, Online and Mini-Batch Learning**

# When to update weights?

- **(Full) Batch learning**: after all patterns are used (epoch)
	- inefficient for redundant datasets
- $\blacklozenge$ **Online learning**: after each training pattern
	- noise can help overcome local minima but can also harm the convergence in the final stages while fine-tuning
	- **Stochastic Gradient Descent (SGD)** does this
	- $\bullet$  convergence *almost surely* to local minimum when  $\eta^{(t)}$  decreases appropriately in time
- **Mini-batch learning**: after a small sample of training patterns

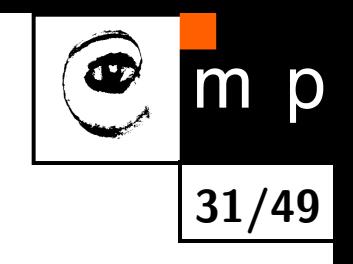

#### **Momentum**

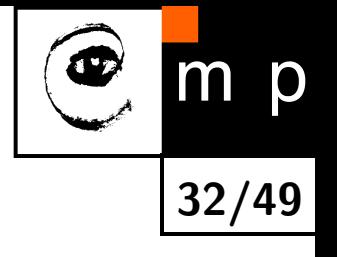

♦ Simulate inertia to overcome plateaus in the error landscape:

$$
\boldsymbol{v}^{(t+1)} = \mu \boldsymbol{v}^{(t)} - \eta^{(t)} \nabla \mathcal{L}(\boldsymbol{\theta}^{(t)})
$$

$$
\boldsymbol{\theta}^{(t+1)} = \boldsymbol{\theta}^{(t)} + \boldsymbol{v}^{(t+1)}
$$

where  $\mu \in [0, 1]$  is the *momentum parameter* 

- ♦ Momentum damps oscillations in directions of high curvature
- ♦ It builds velocity in directions with consistent (possibly small) gradient

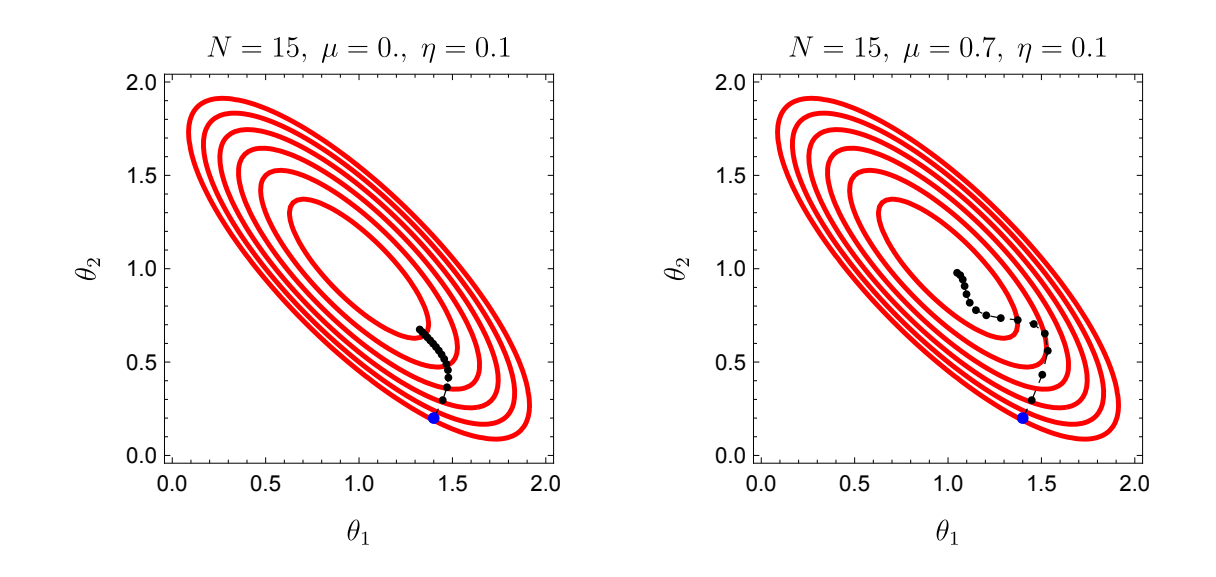

### **Nesterov's Momentum**

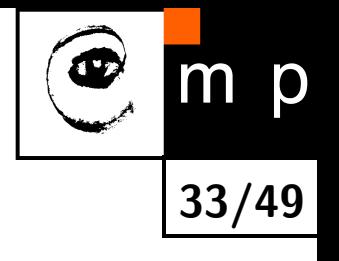

♦ Different approach by Nesterov (1983, convex optimization):

$$
\boldsymbol{v}^{(t+1)} = \mu \boldsymbol{v}^{(t)} - \eta^{(t)} \nabla \mathcal{L}(\boldsymbol{\theta}^{(t)} + \mu \boldsymbol{v}^{(t)})
$$

$$
\boldsymbol{\theta}^{(t+1)} = \boldsymbol{\theta}^{(t)} + \boldsymbol{v}^{(t+1)}
$$

- $\blacklozenge$  While classic momentum *corrects* the velocity using gradient at  $\boldsymbol{\theta}^{(t)},$ Nesterov uses  $\boldsymbol{\theta}^{(t)} + \mu \boldsymbol{v}^{(t)}$  which is similar to  $\boldsymbol{\theta}^{(t+1)}$
- Stronger theoretical convergence guarantees for convex functions
- $\blacklozenge$ Slightly better in practice
- $\blacklozenge$ For more details see Sutskever et al.: On the importance of initialization and momentum in deep learning, 2013

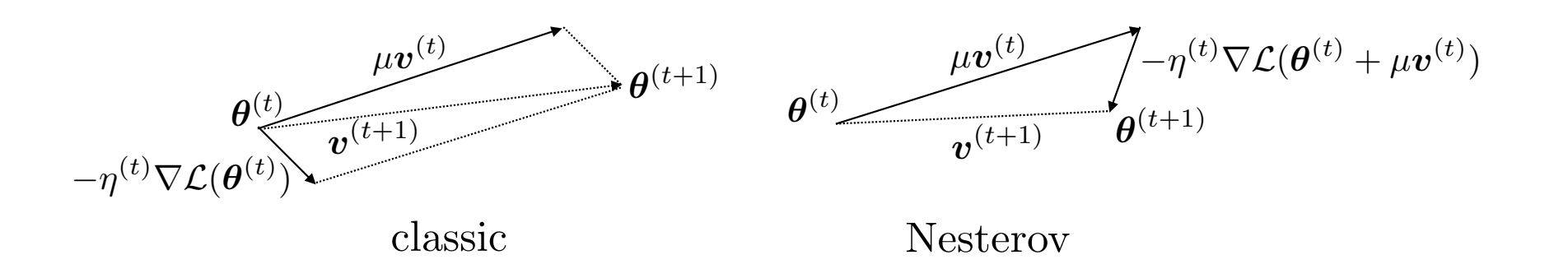

# **Annealing the Learning Rate**

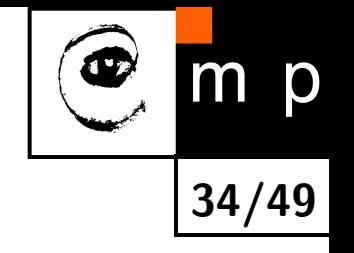

- ♦ Decrease the learning rate in the course of optimization.
- ♦  $\textbf{Step decay:}$  reduce the learning rate by a factor  $\left(\text{e.g., }\frac{1}{2}\right)$  every few iterations
- ♦ **Exponential decay**: set  $\eta_t = \eta_0 e^{-kt}$  for the iteration  $t$
- ♦ **Hyperbolic decay**: set  $\eta_t = \frac{\eta_0}{1 + k}$ 1+*kt*

# **Resilient Propagation (Rprop)**

♦ Motivation: a magnitude of gradient differs a lot for different Parameters ♦ Rprop (Riedmiller and Braun, 1992) does not use gradient value - the step size for each weight is adapted using its sign, only

1 **for** each  $\theta_i$ 2 **if**  $\frac{\partial \mathcal{L}^{(t-1)}}{\partial \theta}$ *∂θi*  $\cdot \frac{\partial \mathcal{L}^{(t)}}{\partial \theta}$ *∂θi >* 0 3  $\Delta_i^{(t)} = \min \left( \Delta_i \right)$ (*t*−1)  $\left(\begin{matrix}i-1\end{matrix}\right) \cdot \eta^+, \Delta_{max}$ 4 **elseif**  $\frac{\partial \mathcal{L}^{(t-1)}}{\partial \theta}$ *∂θi*  $\cdot \frac{\partial \mathcal{L}^{(t)}}{\partial \theta}$ *∂θi <* 0 5  $\Delta_i^{(t)} = \max \left( \Delta_i \right)$ (*t*−1)  $\left(\begin{matrix}i-1\end{matrix}\right) \cdot \eta^-$ ,  $\Delta_{min}$ 6  $\theta_i^{(t+1)} = \theta_i^{(t)} - \text{sign}\left(\frac{\partial \mathcal{L}^{(t)}}{\partial \theta_i}\right)$ *∂θi*  $\setminus$  $\cdot$   $\Delta_i^{(t)}$ *i*

where the step size  $\Delta_i^{(t)} \in [\Delta_{min}, \Delta_{max}]$  and  $0 < \eta^{-} < 1 < \eta^{+}$ 

 $\blacklozenge$ Typically order of magnitude faster than basic Gradient Descent  $\blacklozenge$ Does not work well for mini-batches

 $\blacklozenge$ Igel and Hüsken: Improving the Rprop Learning Algorithm, 2000

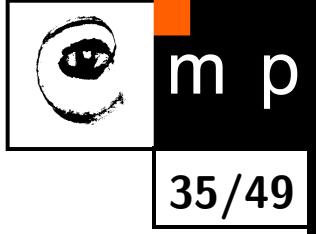

# **Adagrad**

♦ Adaptive Gradient method

♦ Idea: reduce learning rates for parameters having high values of gradient

**36/49**

$$
g_i^{(t+1)} = g_i^{(t)} + \left(\frac{\partial \mathcal{L}}{\partial \theta_i^{(t)}}\right)^2
$$

$$
\theta_i^{(t+1)} = \theta_i^{(t)} - \frac{\eta}{\sqrt{g_i^{(t+1)}} + \epsilon} \cdot \frac{\partial \mathcal{L}}{\partial \theta_i^{(t)}}
$$

 $\blacklozenge$  $g_i$  accumulates squared partial derivatives w.r.t. to the parameter  $\theta_i$  $\blacklozenge$  $\epsilon$  is a small positive number to prevent division by zero  $\blacklozenge$ Weakness: ever increasing  $g_i$  leads to slow convergence eventually
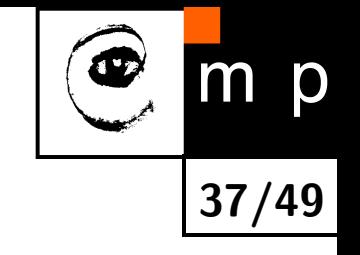

### **RMSProp**

 Similar to Adagrad but employs a moving average:

$$
g_i^{(t+1)} = \gamma g_i^{(t)} + (1-\gamma) \left(\frac{\partial \mathcal{L}}{\partial \theta_i^{(t)}}\right)^2
$$

 $\blacklozenge$   $\gamma$  is a *decay* parameter (typical value  $\gamma=0.9)$ 

 $\blacklozenge$ Unlike for Adagrad updates do not get infinitesimally small

### **Adam (Adaptive Moment Estimation)**

 $\blacklozenge$ Kingma and Ba: Adam: A Method for Stochastic Optimization, 2014

**38/49**

$$
m_i^{(t+1)} = \beta_1 m_i^{(t)} + (1 - \beta_1) \frac{\partial \mathcal{L}}{\partial \theta_i^{(t)}}
$$

$$
\hat{m}_i^{(t+1)} = \frac{m_i^{(t+1)}}{1 - \beta_1 m_i^{(t)}}
$$

$$
v_i^{(t+1)} = \beta_2 v_i^{(t)} + (1 - \beta_2) \left(\frac{\partial \mathcal{L}}{\partial \theta_i^{(t)}}\right)^2
$$

$$
\hat{v}_i^{(t+1)} = \frac{v_i^{(t+1)}}{1 - \beta_2 v_i^{(t)}}
$$

$$
\theta_i^{(t+1)} = \theta_i^{(t)} - \eta \frac{\hat{m}_i^{(t+1)}}{\sqrt{\hat{v}_i^{(t+1)}} + \epsilon}
$$

- $\blacklozenge$ *m<sup>i</sup>* and *v<sup>i</sup>* are first and second raw moment estimates of gradient (mean and uncentered variance)
- $\blacklozenge$  $\hat{m}_i$  and  $\hat{v}_i$  are corrections of  $m_i$  and  $v_i$  as these are biased to zero due to initialization  $m_i = v_i = 0$
- $\blacklozenge$  $\beta_1$  and  $\beta_2$  are *decay* parameters

### **Second Order Methods**

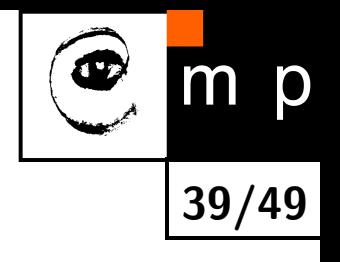

♦ Newton's method for optimization:

$$
\boldsymbol{\theta}^{(t+1)} = \boldsymbol{\theta}^{(t)} - \left(\nabla^2 \mathcal{L}(\boldsymbol{\theta}^{(t)})\right)^{-1} \nabla \mathcal{L}(\boldsymbol{\theta}^{(t)})
$$

- ♦ No parameters needed
- $\blacklozenge$ Need to compute the Hessian matrix and invert it!
- $\blacklozenge$ Approximations, e.g., L-BFGS are not suitable for mini-batches

<span id="page-38-0"></span>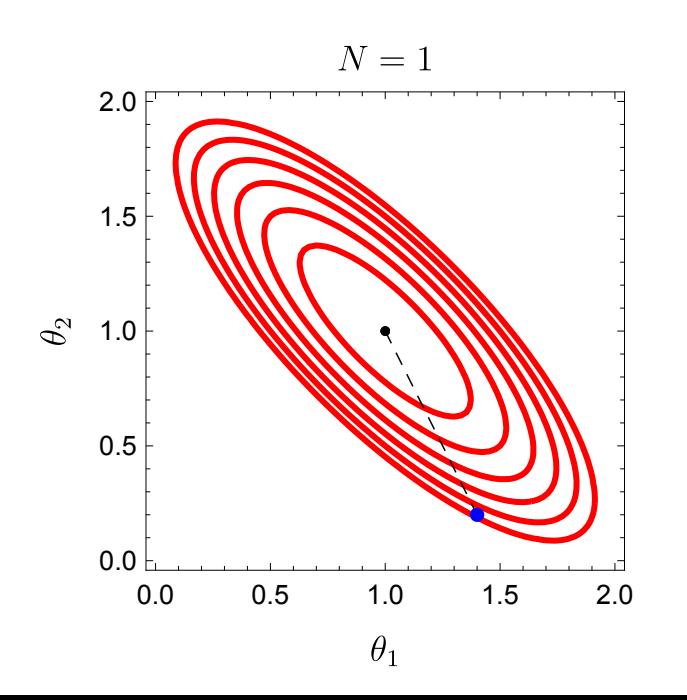

### **Regularization**

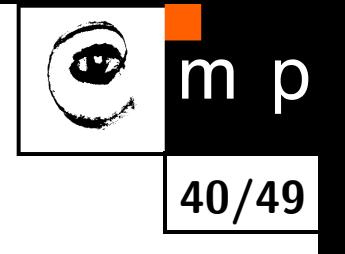

- ♦ How to deal with overfitting?
	- get more data
	- find simpler model, search for optimal architecture, e.g., number, type and size of layers
	- use regularization
- $\blacklozenge$ Most types of regularization are based on penalties for model complexity
- $\blacklozenge$ Bayesian point of view: introduce prior distribution on model parameters

### **L2 Regularization**

- $\blacklozenge$  Recall the solution for the linear regression  $\boldsymbol{w}^* = \left(\mathbf{X}^T\mathbf{X}\right)^{-1}\mathbf{X}^T\boldsymbol{y}$ ♦ What if  $\mathbf{X}^T\mathbf{X}$  has no inverse?
- $\blacklozenge$ We can modify the solution by adding a small element to the diagonal:

$$
\boldsymbol{w}^* = \left(\mathbf{X}^T \mathbf{X} + \lambda \mathbf{I}\right)^{-1} \mathbf{X}^T \boldsymbol{y}, \quad \lambda > 0
$$

**41/49**

- ♦ It turns out that this approach no only helps with inverting  $X^T X$  but it also improves model generalization
- $\blacklozenge$ It is the solution of the *regularized* loss function:

$$
\mathcal{L}\left(\boldsymbol{w}\right)=\left(\boldsymbol{y}-\mathbf{X}\boldsymbol{w}\right)^{T}\left(\boldsymbol{y}-\mathbf{X}\boldsymbol{w}\right)+\lambda\boldsymbol{w}^{T}\boldsymbol{w}
$$

this one is called the **L2 regularization**, see seminar for the derivation  $\blacklozenge$  The term  $\lambda \bm{w}^T \bm{w} = \lambda \left\| \bm{w} \right\|_2^2$  minimizes the size of the weight vector  $\blacklozenge$ Note that we omit bias in  $\lambda w^T w$ 

# **L2 Regularization (contd.)**

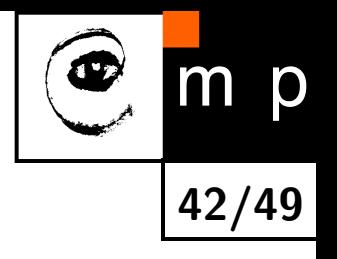

L2 regularization is also called the ridge regression or the **weight decay**

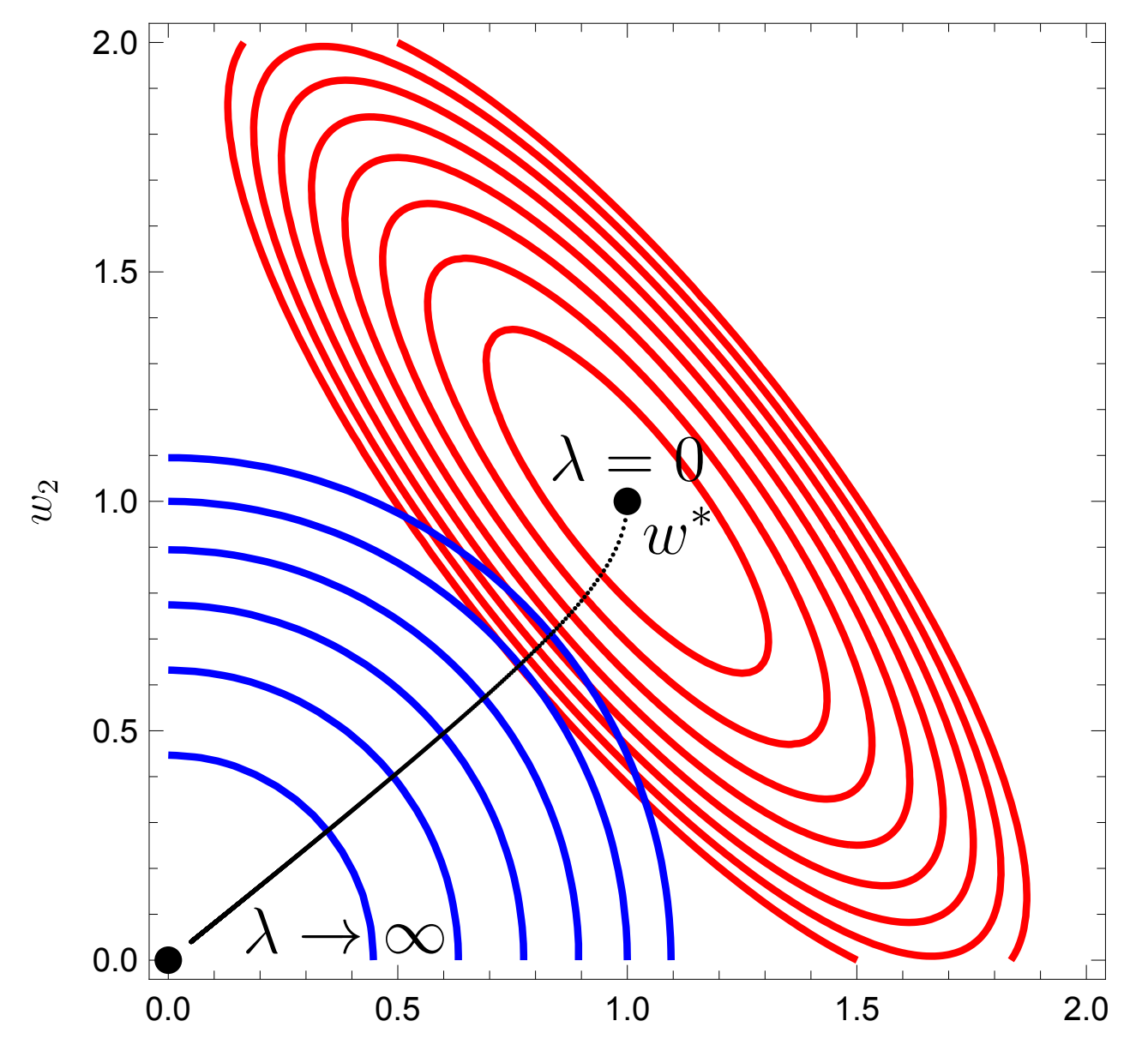

# **L2 Regularization as Gaussian Prior**

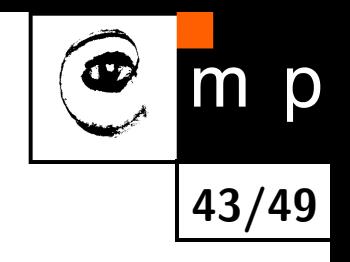

♦ Recall the likelihood:

$$
p\left(\boldsymbol{y}|\boldsymbol{w},\mathbf{X}\right)=\left(2\pi\sigma^{2}\right)^{-\frac{m}{2}}e^{-\frac{1}{2\sigma^{2}}(\boldsymbol{y}-\mathbf{X}\boldsymbol{w})^{T}(\boldsymbol{y}-\mathbf{X}\boldsymbol{w})}
$$

Define a Gaussian prior with zero mean and variance  $\sigma_0^2$  $\frac{2}{0}$  for the parameters:

$$
p(\boldsymbol{w}) = \left(2\pi\sigma_0^2\right)^{-\frac{1}{2}}e^{-\frac{1}{2\sigma_0^2}\boldsymbol{w}^T\boldsymbol{w}}
$$

Then the posterior is:

$$
p(\boldsymbol{w}|\boldsymbol{y},\mathbf{X}) = \frac{p(\boldsymbol{y}|\boldsymbol{w},\mathbf{X})\cdot p(\boldsymbol{w})}{p(\boldsymbol{y}|\mathbf{X})}
$$

The denominator does not depend on the parameters *w*:

$$
p(\boldsymbol{w}|\boldsymbol{y},\mathbf{X}) \propto p(\boldsymbol{y}|\boldsymbol{w},\mathbf{X}) \cdot p(\boldsymbol{w})
$$

#### **MAP Estimate**

♦ Maximizing *p*(*w*|*y,* X) gives us the Maximum a posteriori (MAP) estimate:

$$
\boldsymbol{w}_{MAP} = \operatornamewithlimits{argmax}_{\boldsymbol{w}} p(\boldsymbol{w}|\boldsymbol{y}, \mathbf{X}) = \operatornamewithlimits{argmin}_{\boldsymbol{w}} \left(-\log p(\boldsymbol{w}|\boldsymbol{y}, \mathbf{X})\right)
$$

where

$$
-\log p(\boldsymbol{w}|\boldsymbol{y}, \mathbf{X}) = \frac{1}{2\sigma^2} (\boldsymbol{y} - \mathbf{X}\boldsymbol{w})^T (\boldsymbol{y} - \mathbf{X}\boldsymbol{w}) + \frac{1}{2\sigma_0^2} \boldsymbol{w}^T \boldsymbol{w} + C
$$

 $\blacklozenge$  We can omit  $C$ , define  $\lambda =$  $\sigma^2$  $\sigma_0^2$ 0 and minimize the loss function we already know:

$$
\mathcal{L}\left(\boldsymbol{w}\right)=\left(\boldsymbol{y}-\mathbf{X}\boldsymbol{w}\right)^{T}\left(\boldsymbol{y}-\mathbf{X}\boldsymbol{w}\right)+\lambda\boldsymbol{w}^{T}\boldsymbol{w}
$$

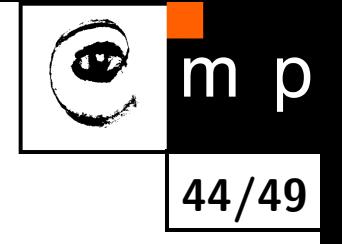

### **Weight Decay Discussion**

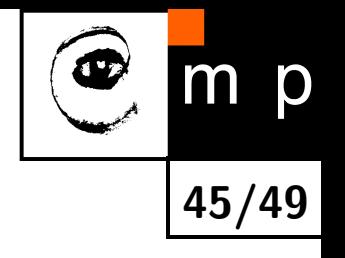

- **Having zero mean Gaussian prior keeps the weights smaller**
- ♦ Weight decay is widely used for most types of layers in ANNs
- ♦ Intuition: sigmoid-like neurons kept near zero potential (via small weights) behave similarly to linear neurons
- **The same works for other models, e.g., polynomial regression**
- *λ* is usually set using cross validation

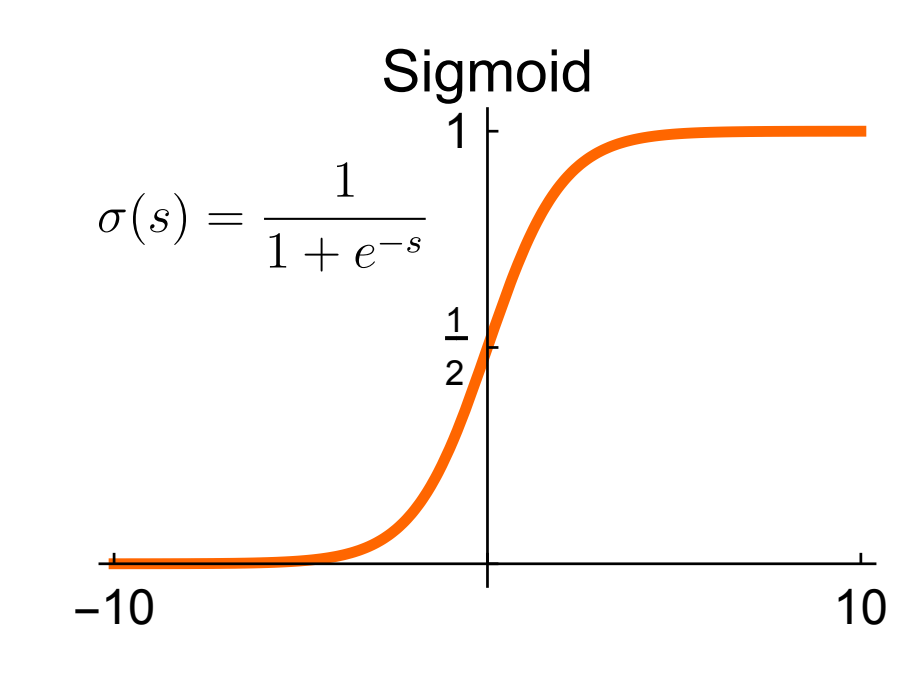

# **Dropout**

- ♦ Idea: average many neural networks, share weights to make this computationally feasible
- ♦ For each training example omit a unit with probability  $p$  (often  $p = 0.5$ )
- ♦ This is like sampling from  $2^U$  networks where  $U$  is the number of units
- $\blacklozenge$  Typically only a small amount of  $2^U$  networks is actually sampled

 $\blacklozenge$ Prevents coadaptation of feature detectors

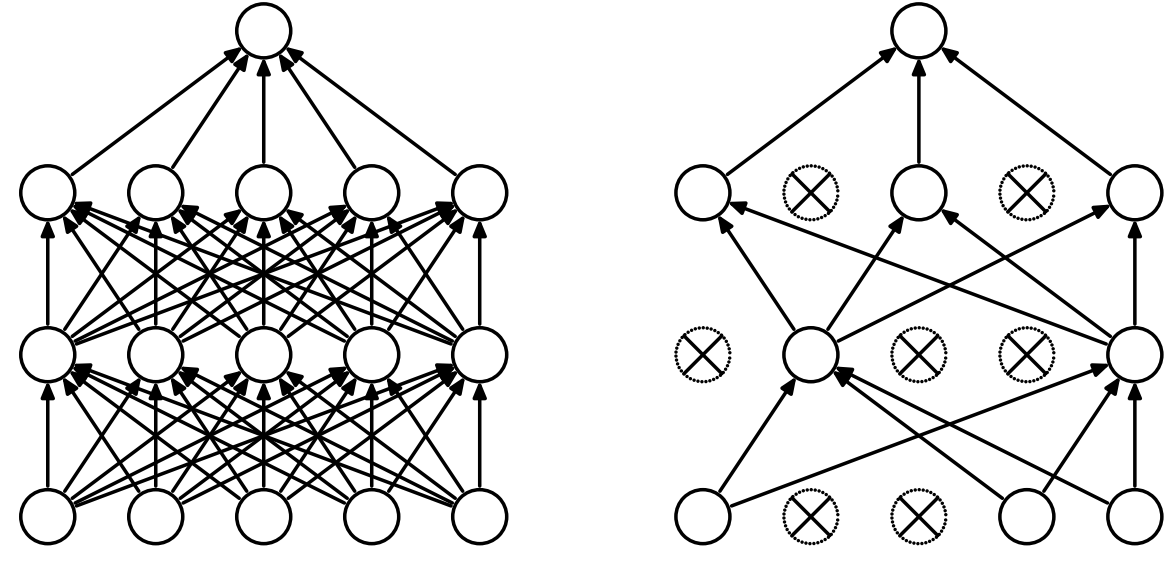

(a) Standard Neural Net [\(b\) After applying dropout.](#page-74-0) Srivastava et al.: A Simple Way to Prevent Neural Networks from Overfitting, 2014

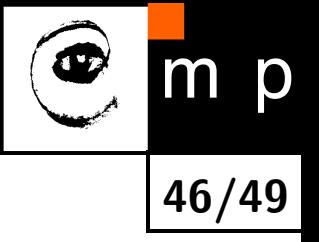

# **Dropout (contd.)**

- ♦ How to make predictions with networks using dropout?
- $\blacklozenge$ Scale outputs (output weights) of all affected units by *p*
- $\blacklozenge$ For a linear unit taking inputs from the dropout layer we have:

$$
s = \sum_{i=1}^{n} w_i \delta_i x_i, \quad p(\delta_i | p) = \text{Ber}(\delta_i | p)
$$

$$
\mathbb{E}(s) = \sum_{i=1}^{n} w_i \mathbb{E}(\delta_i) x_i = p \sum_{i=1}^{n} w_i x_i
$$

where the expectation is computed over all  $2^n$  configurations

- $\blacklozenge$ For general neural networks we still get a good approximation of the expectation when scaling by *p*
- See Baldi and Sadowski: The Dropout Learning Algorithm, 2014
- $\blacklozenge$ When used for inputs higher values of *p* are suggested

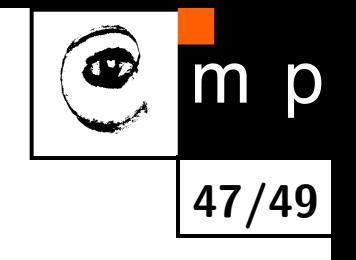

### **Other Regularization Approaches**

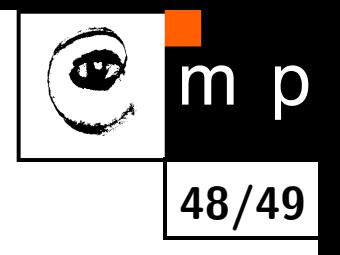

- L1 regularization: sum absolute values, i.e., use  $\lambda \left\|\bm{w}\right\|_1$
- ♦ Early stopping: start with small weights, stop when validation loss starts to grow
- ♦ Randomize inputs: same as the weight decay for linear neurons
- ♦ Noisy weights
- $\blacklozenge$ DropConnect: connection-based dropout
- $\blacklozenge$ Other weight sharing approaches: Convolutional Neural Networks
- $\blacklozenge$ Model averaging

### **Next Lecture**

- ◆ Deep Neural Networks
- $\bullet$ Convolutional Neural Networks
- $\bullet$ Autoencoders
- **Transfer learning**

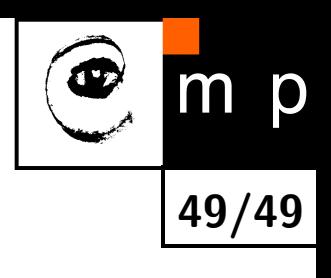

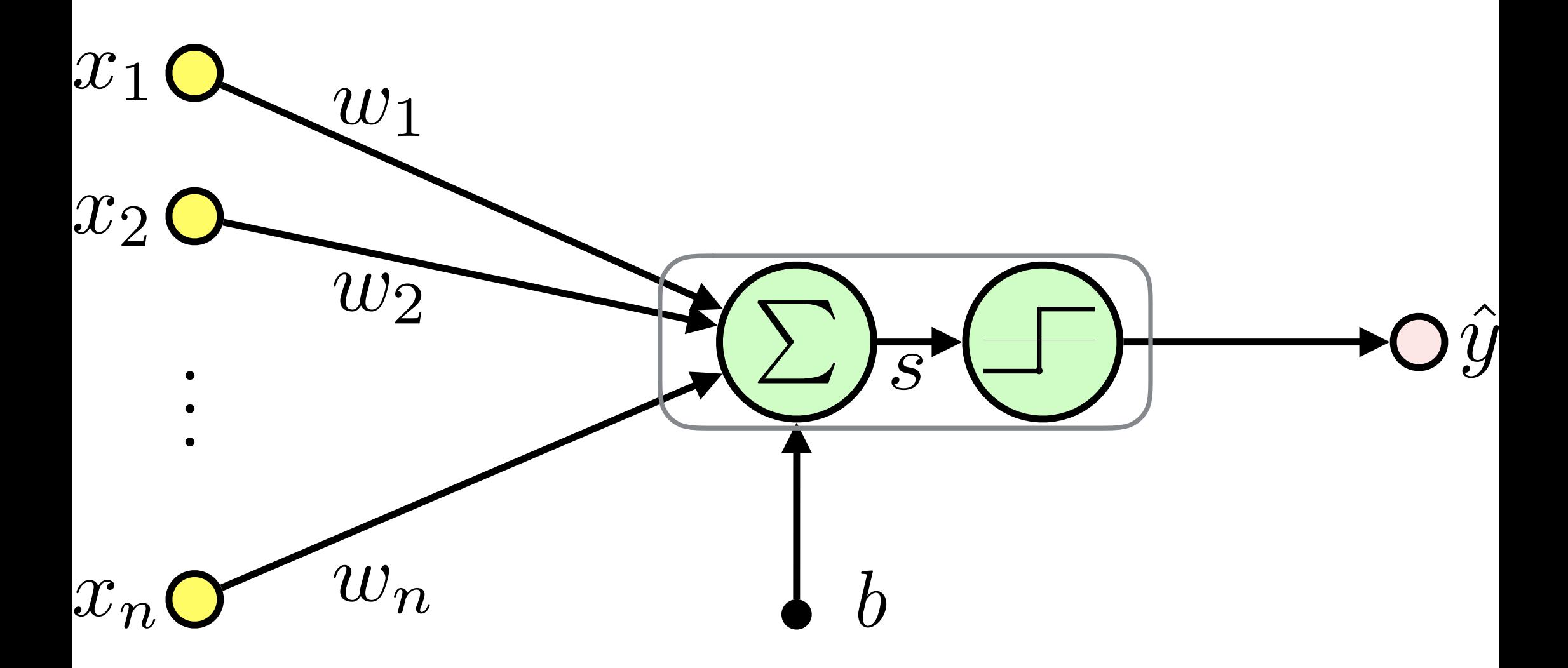

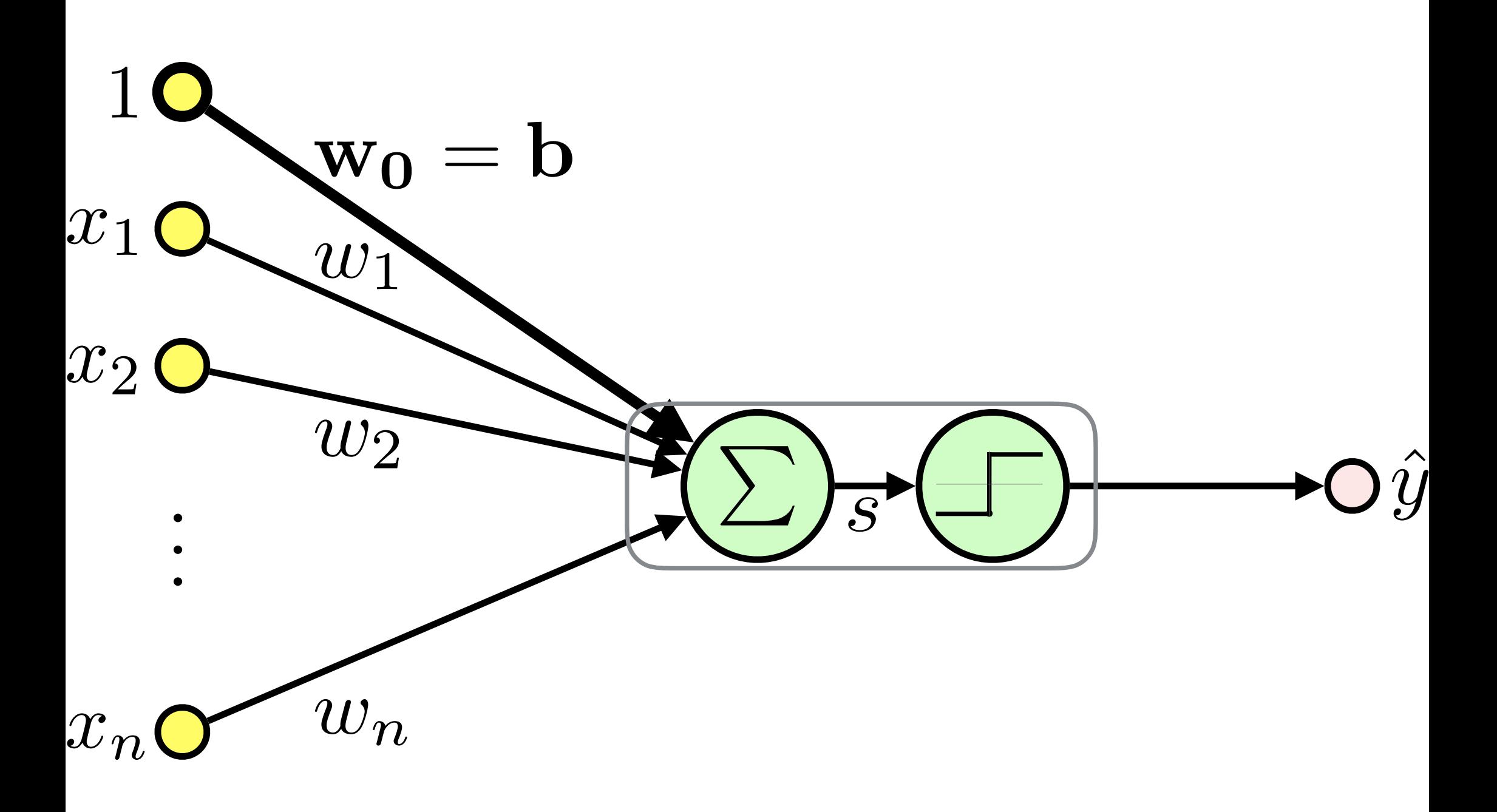

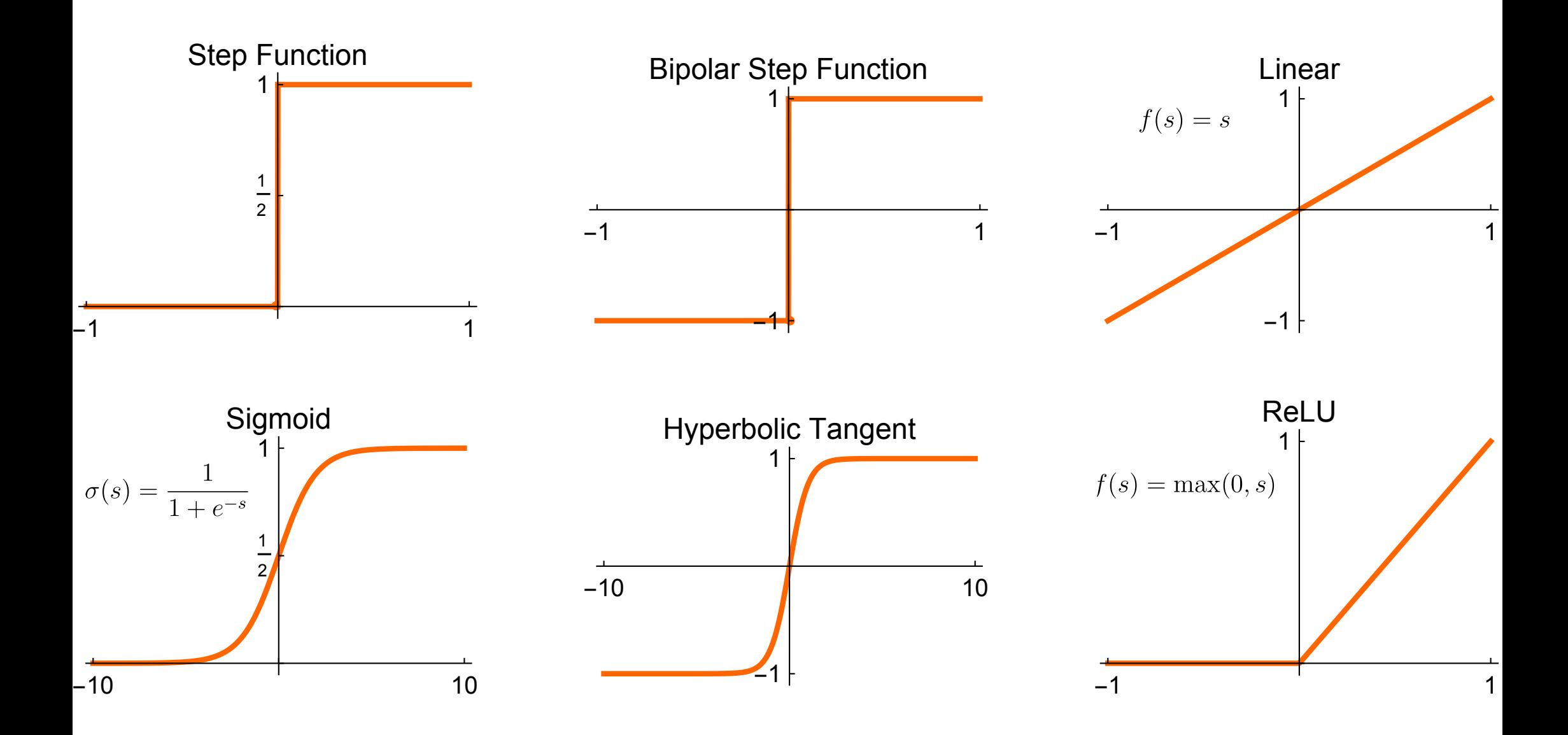

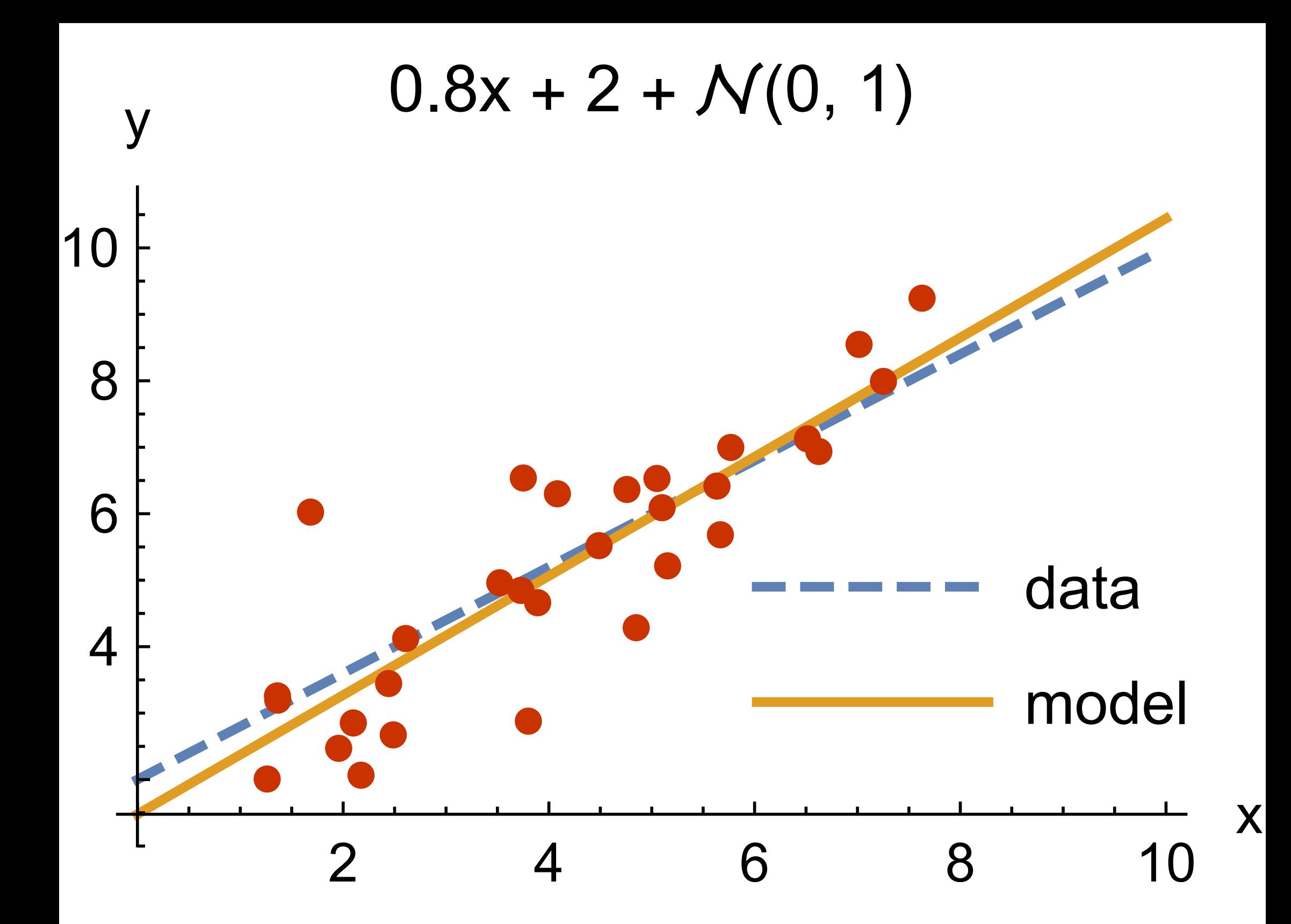

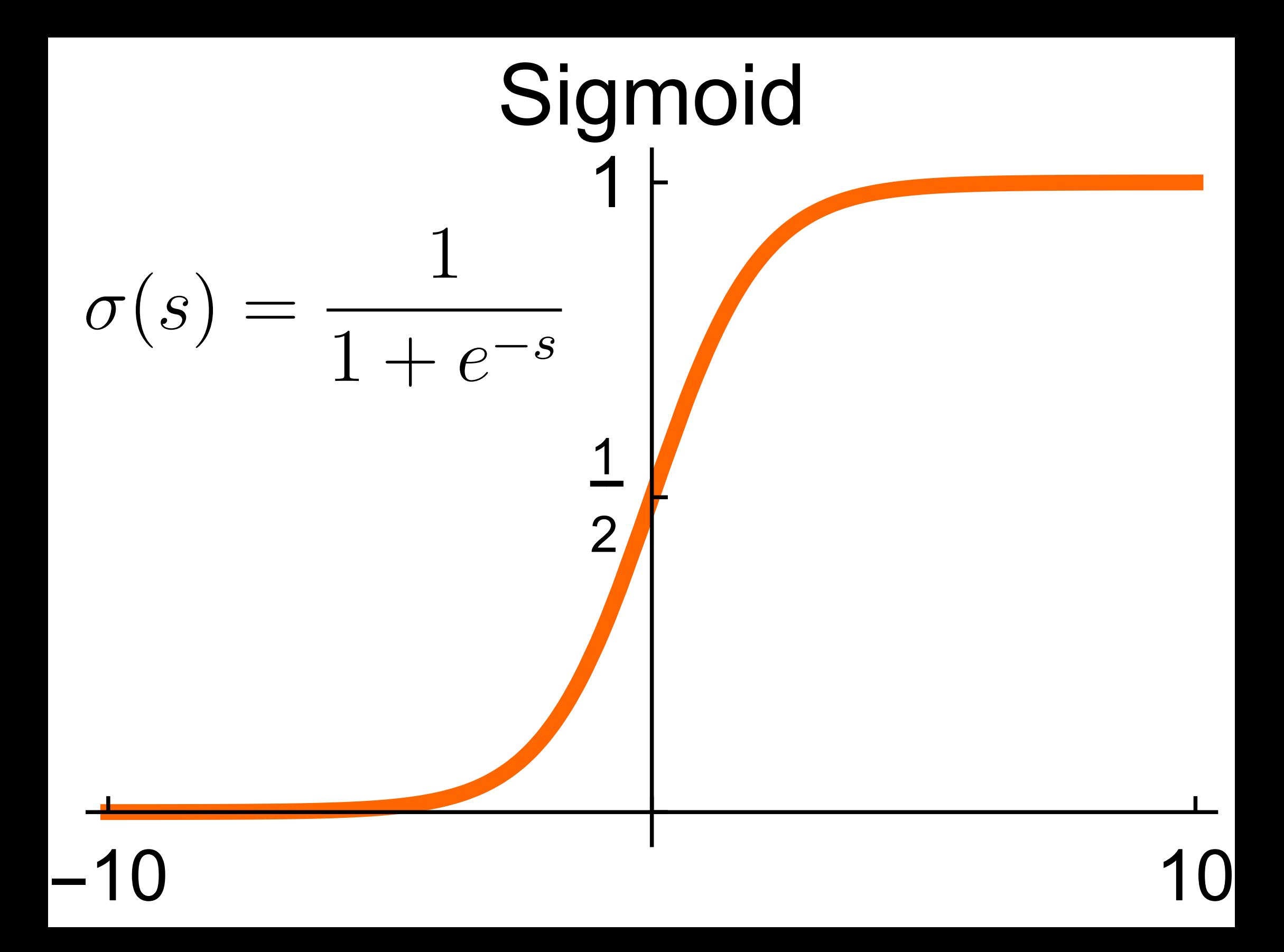

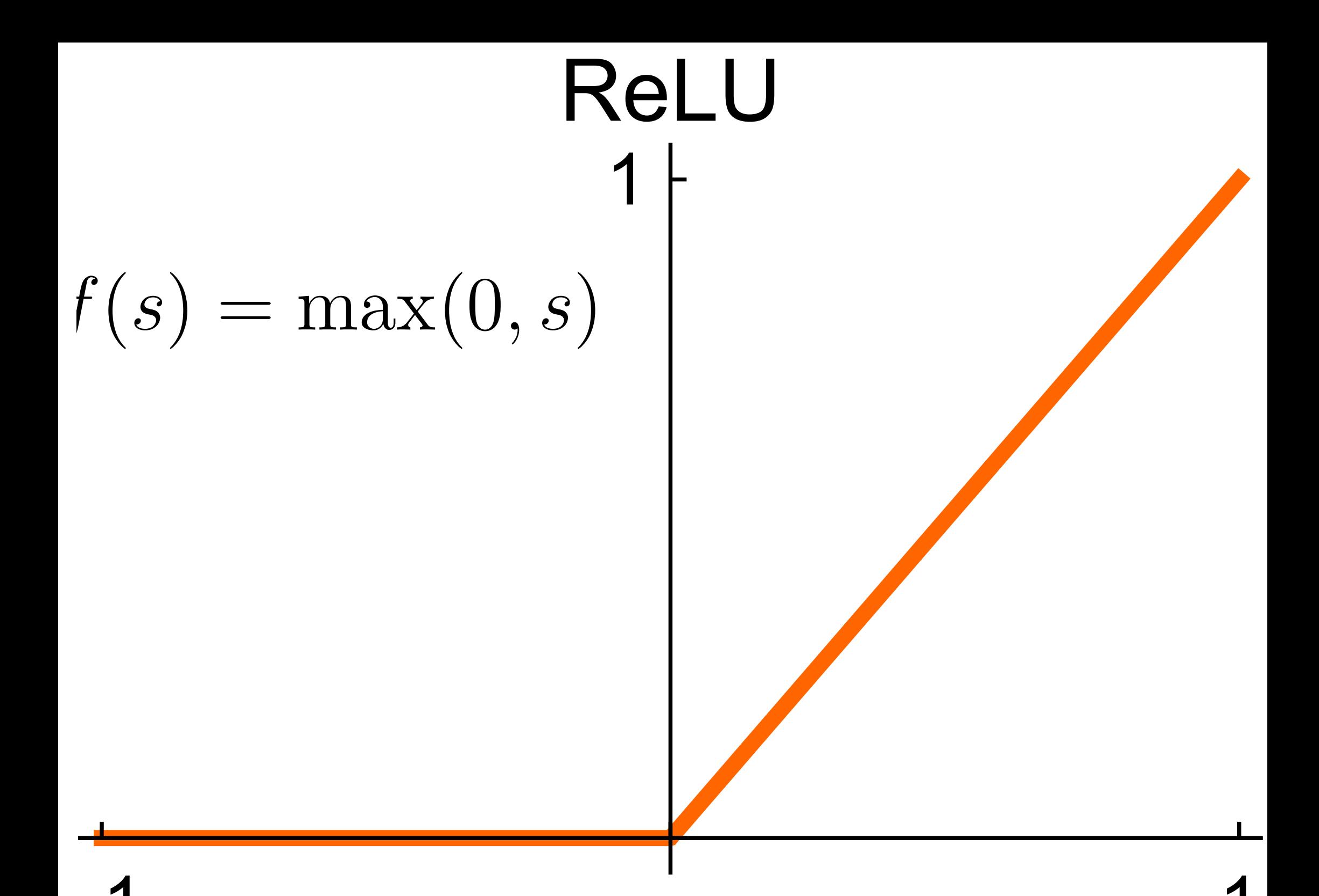

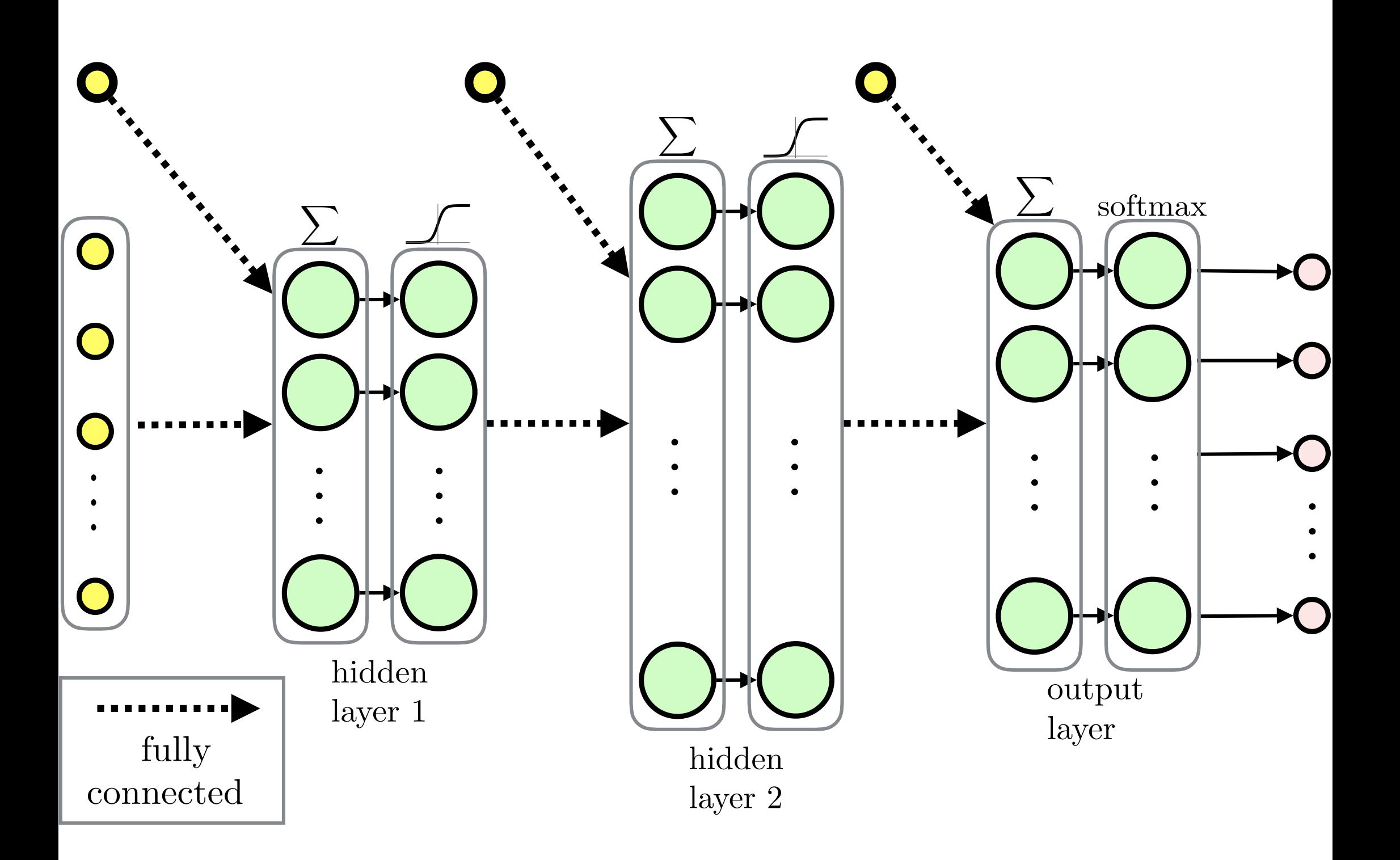

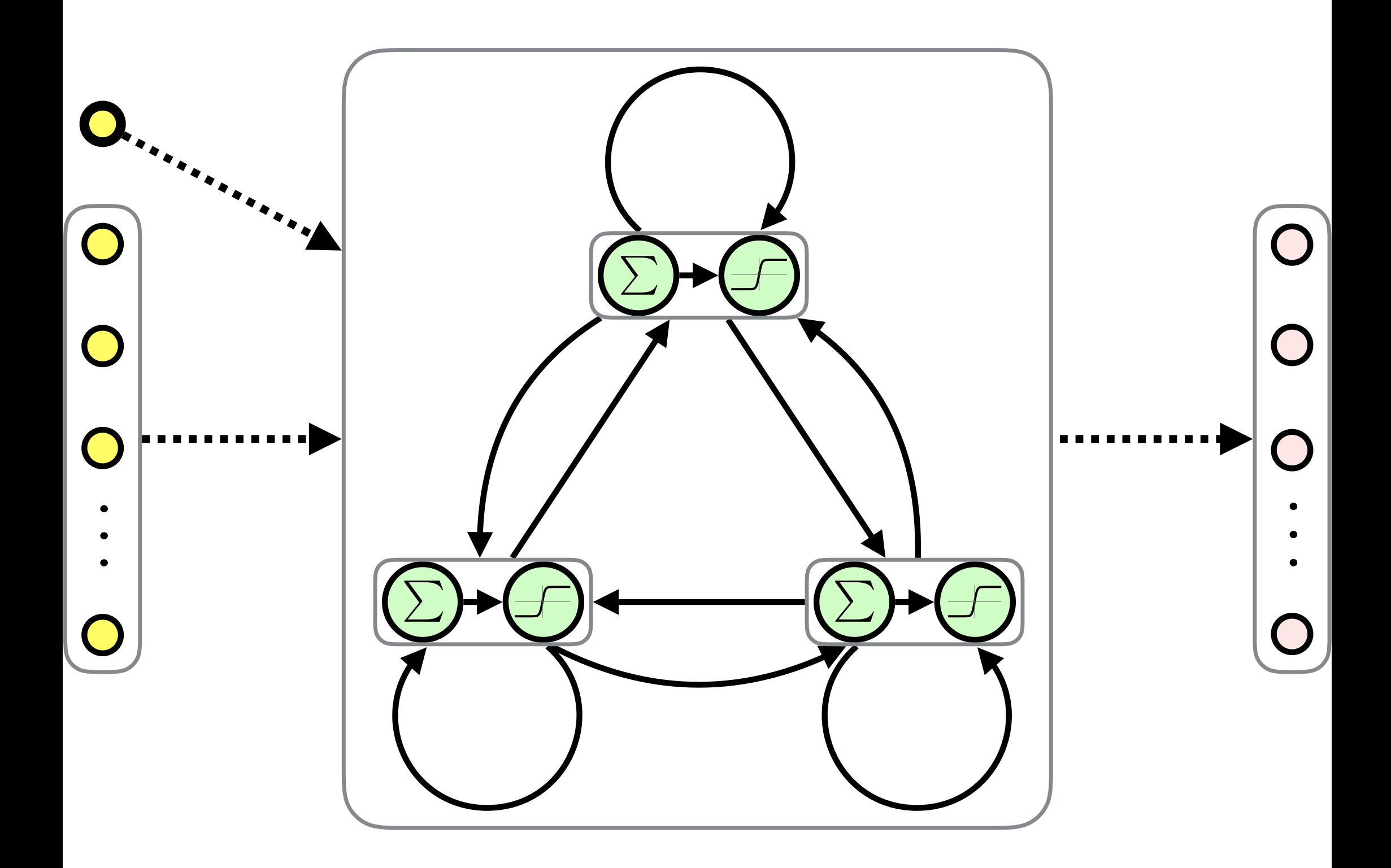

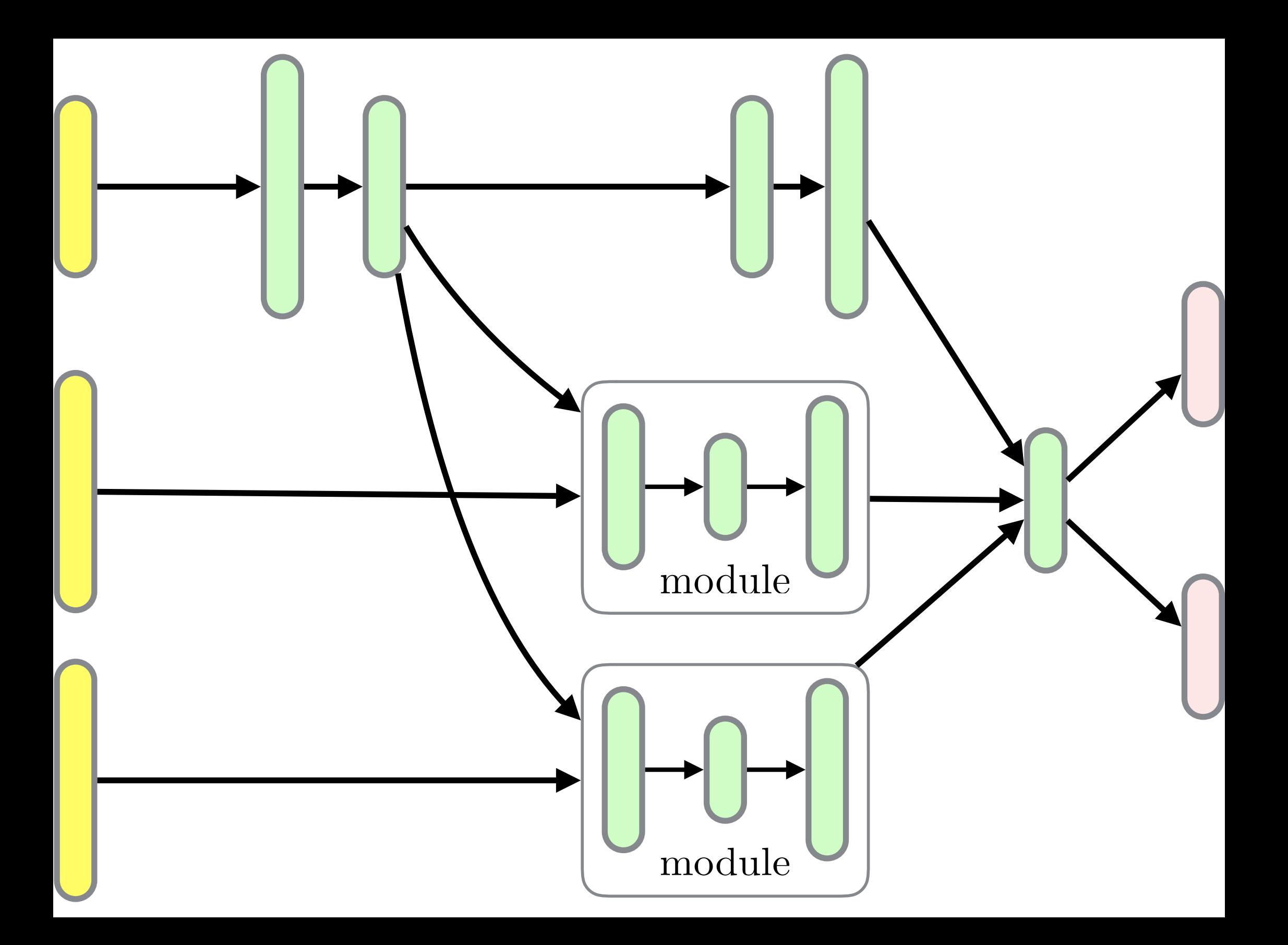

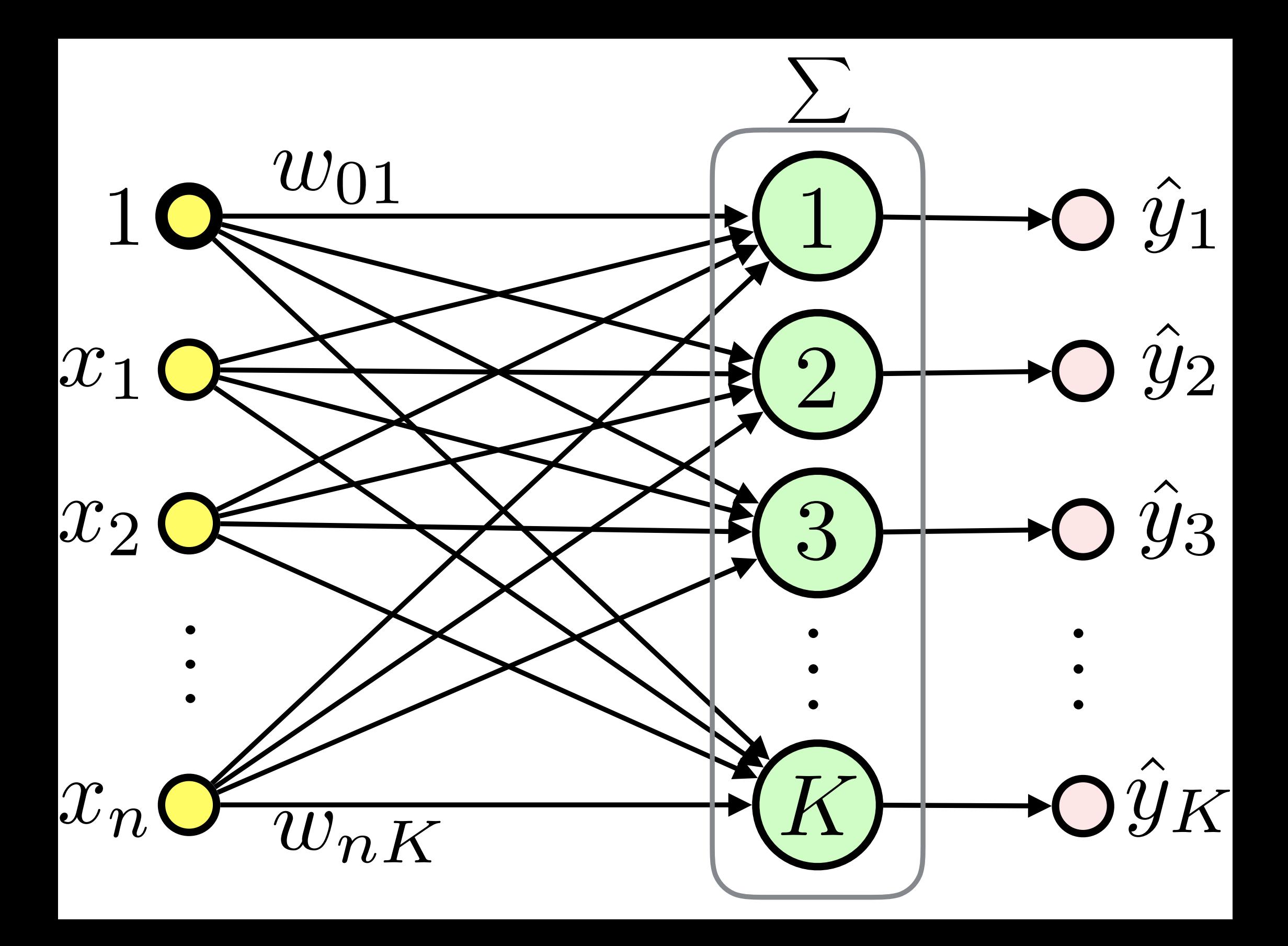

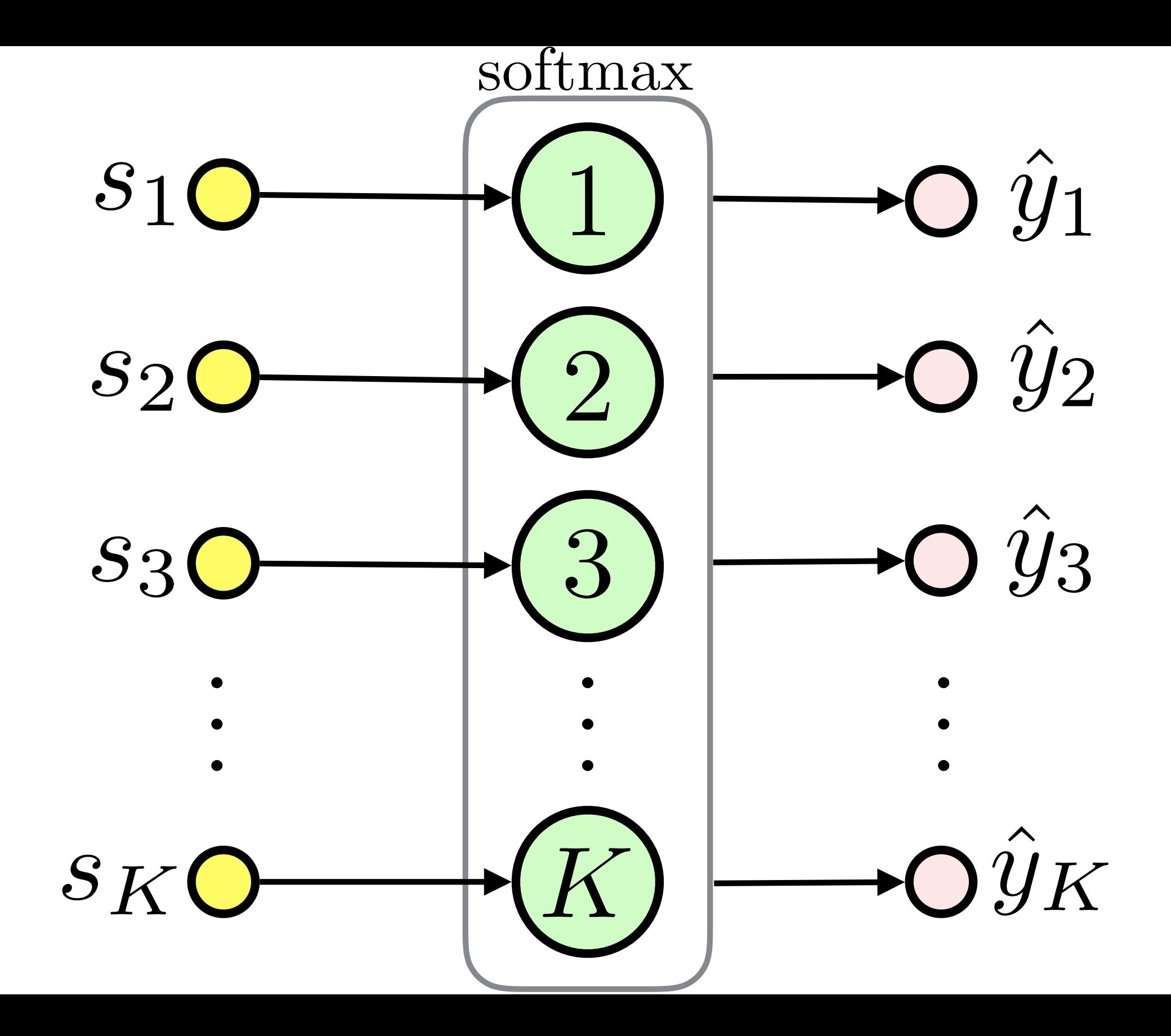

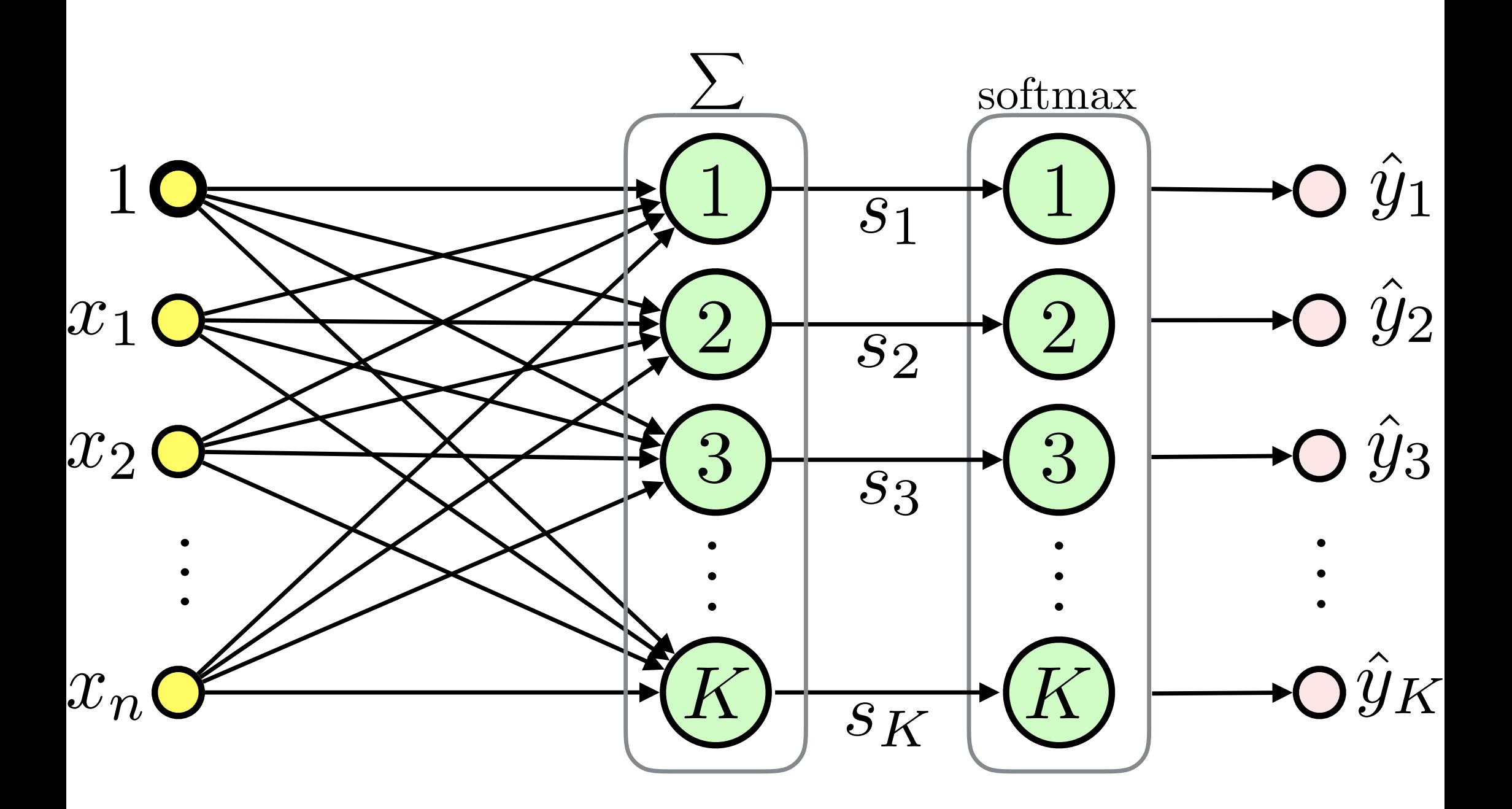

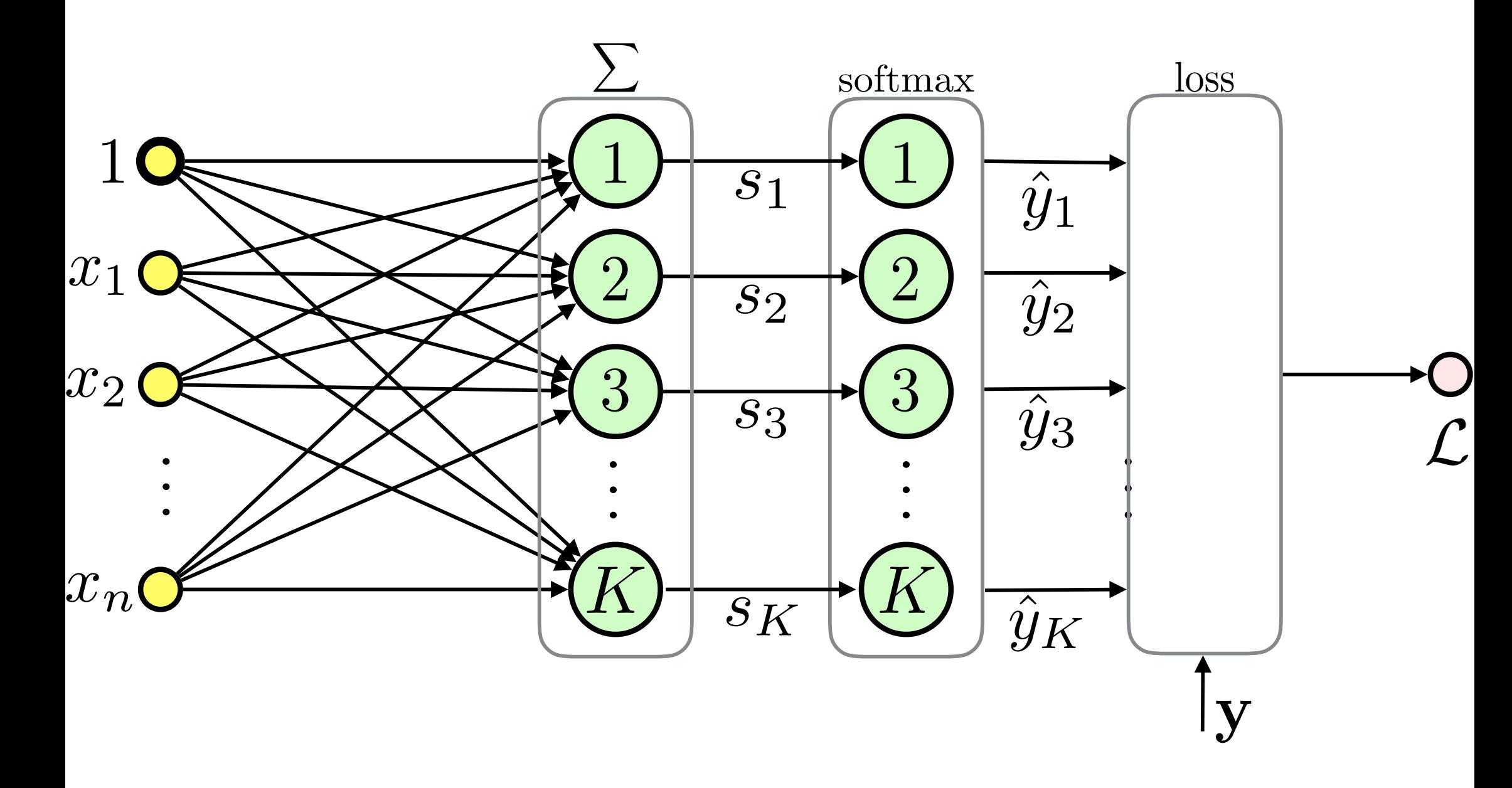

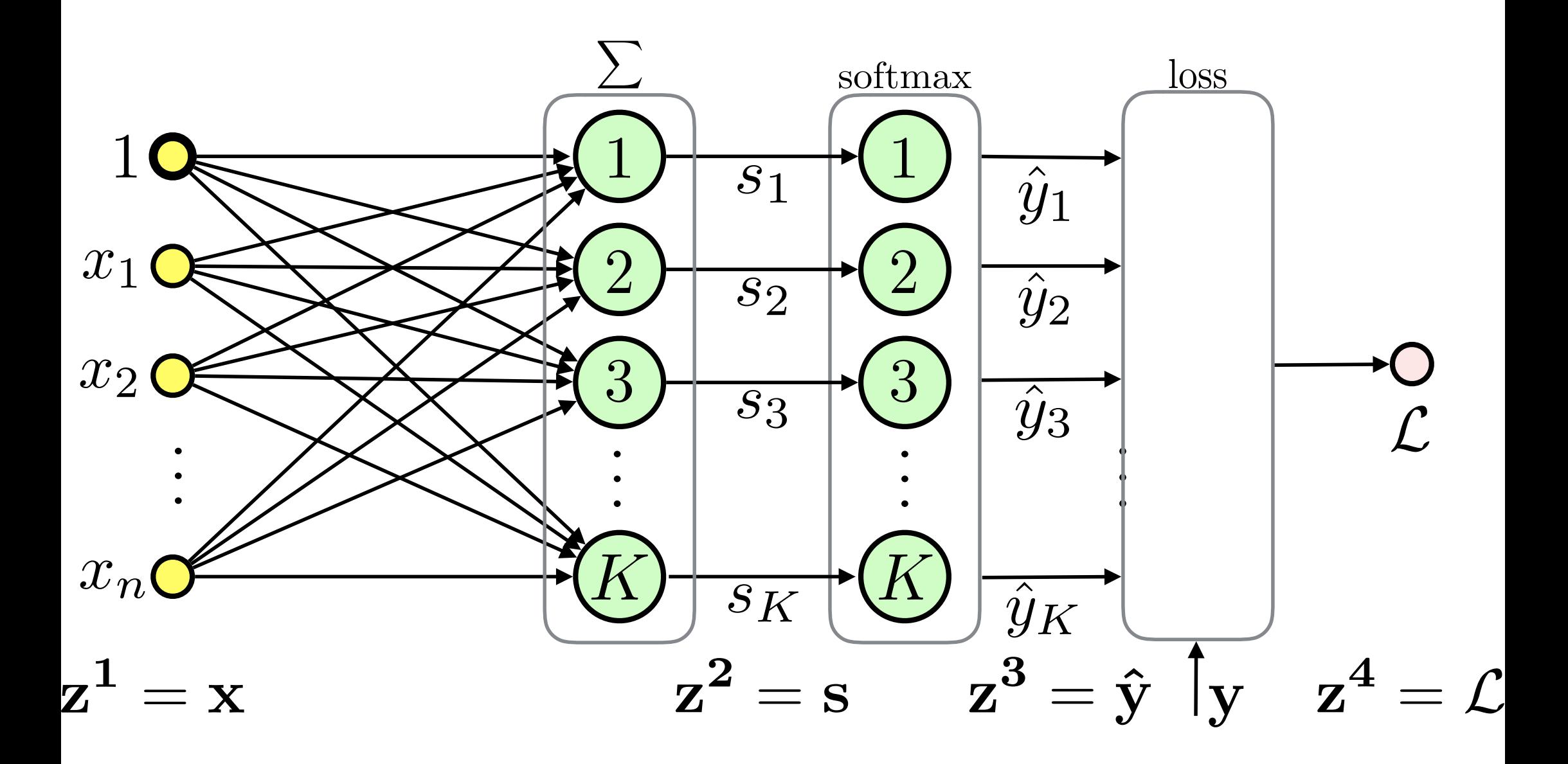

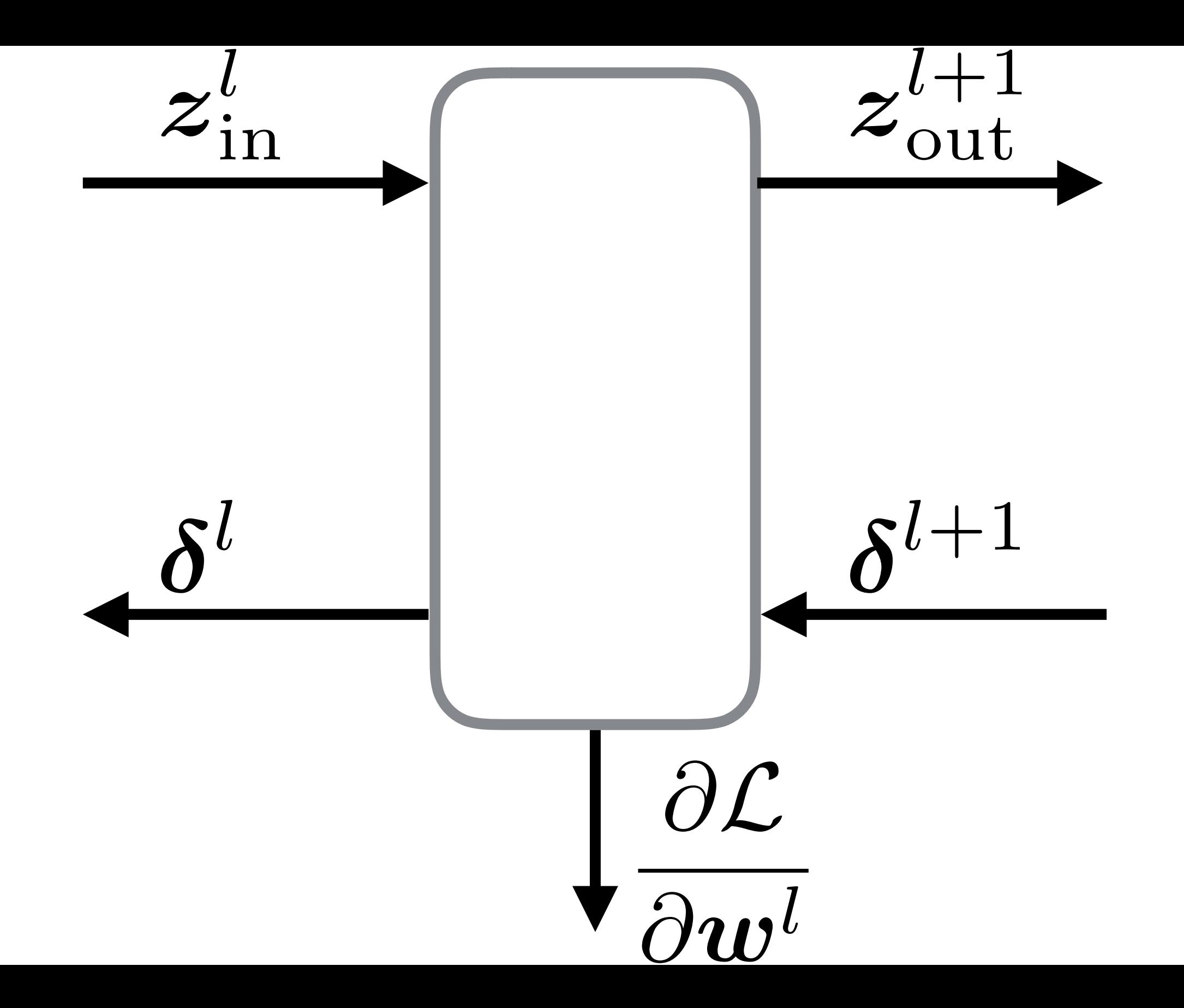

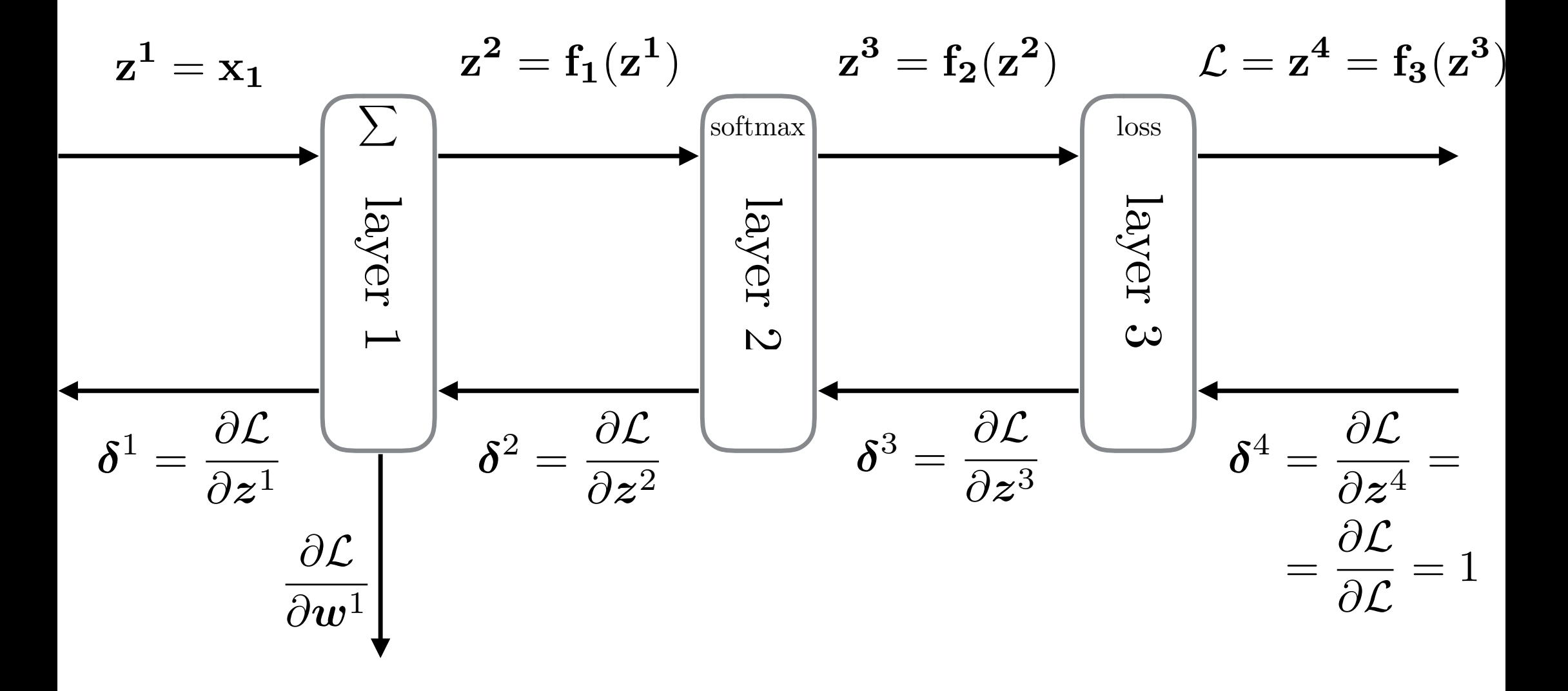

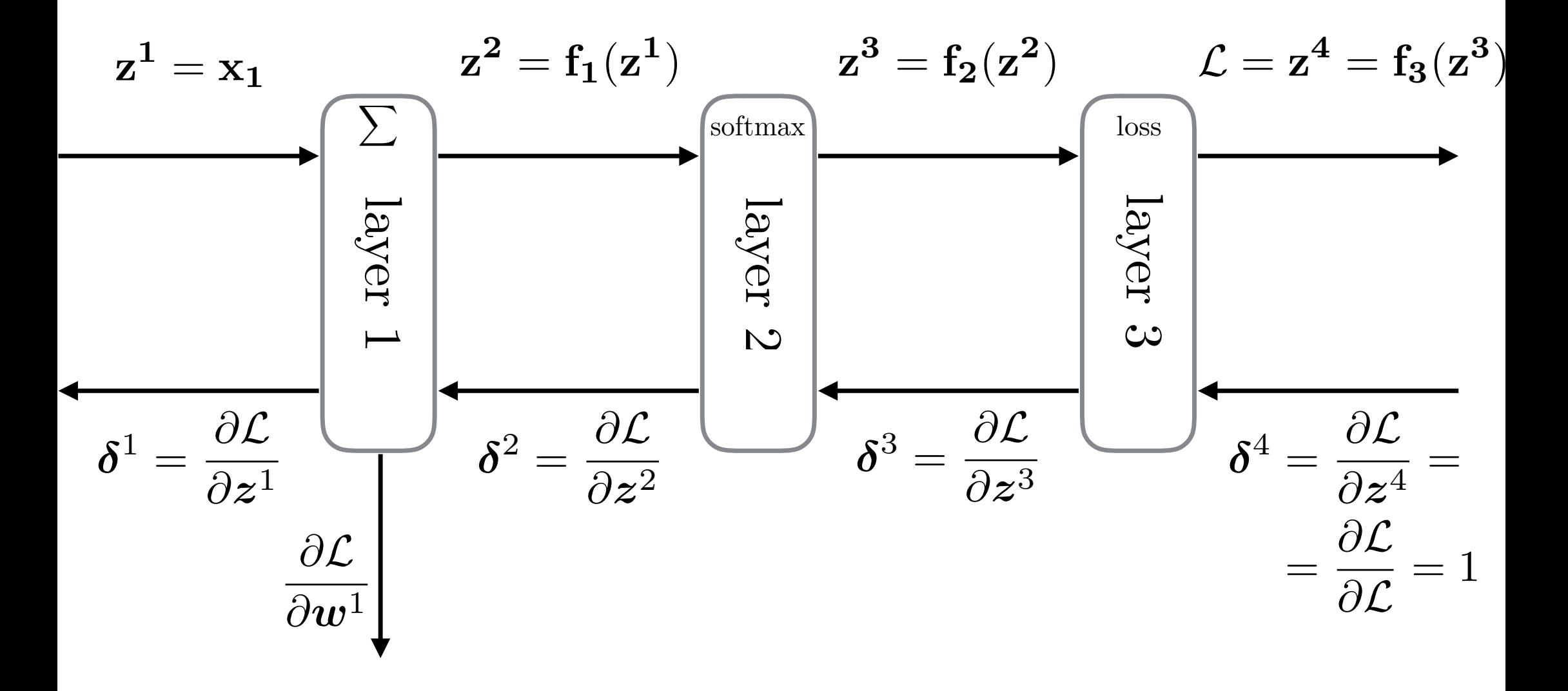

# 1. Forward Pass

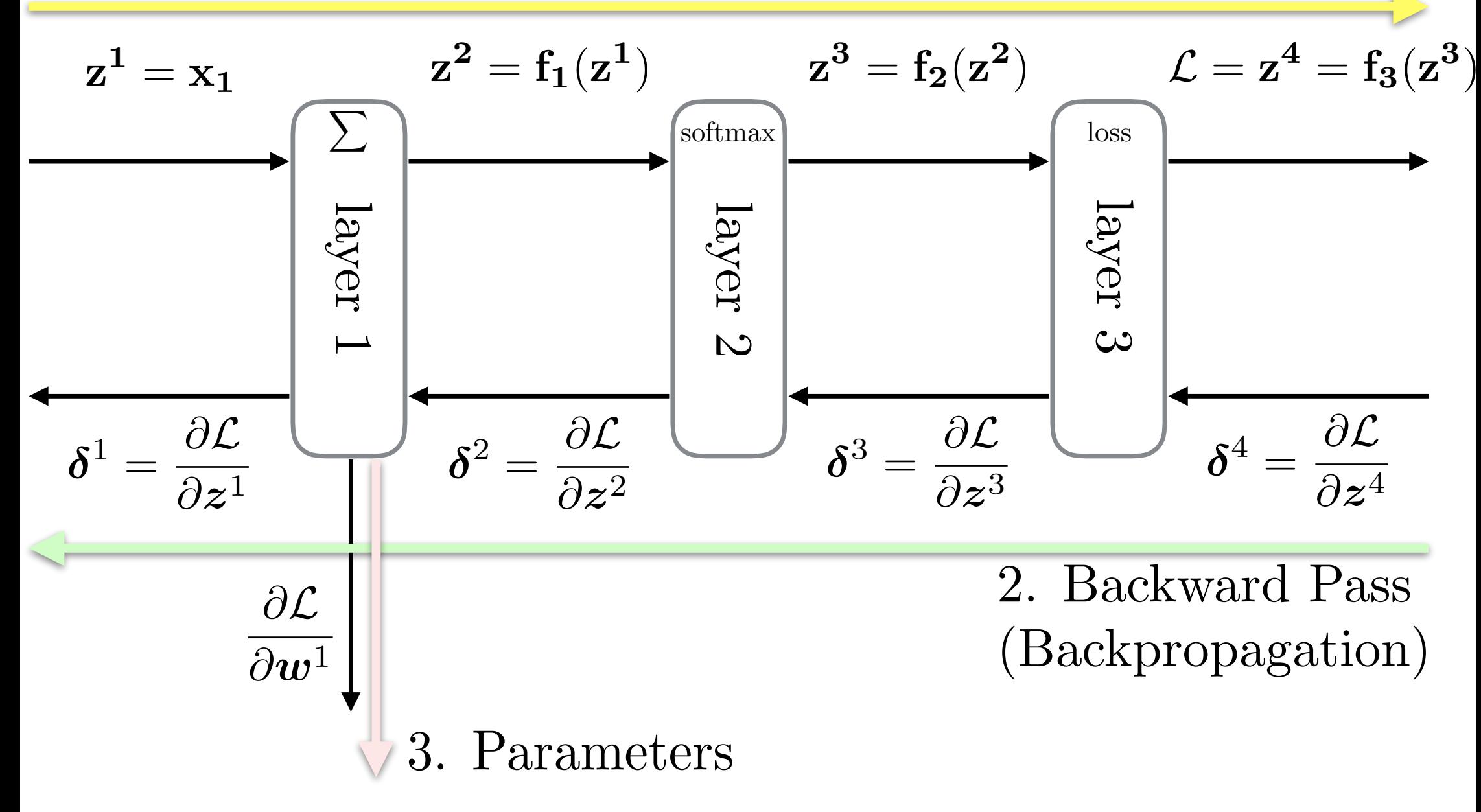

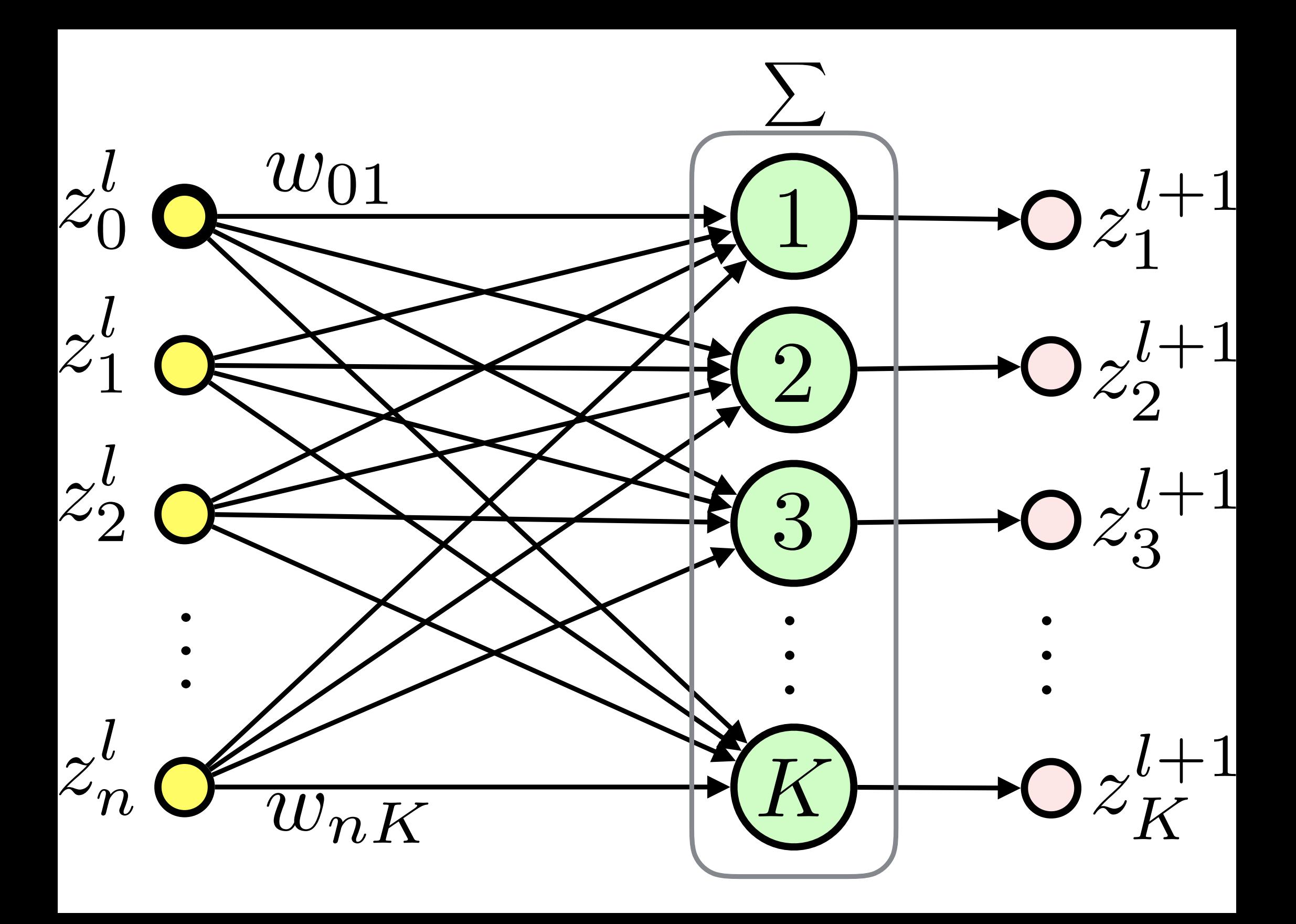

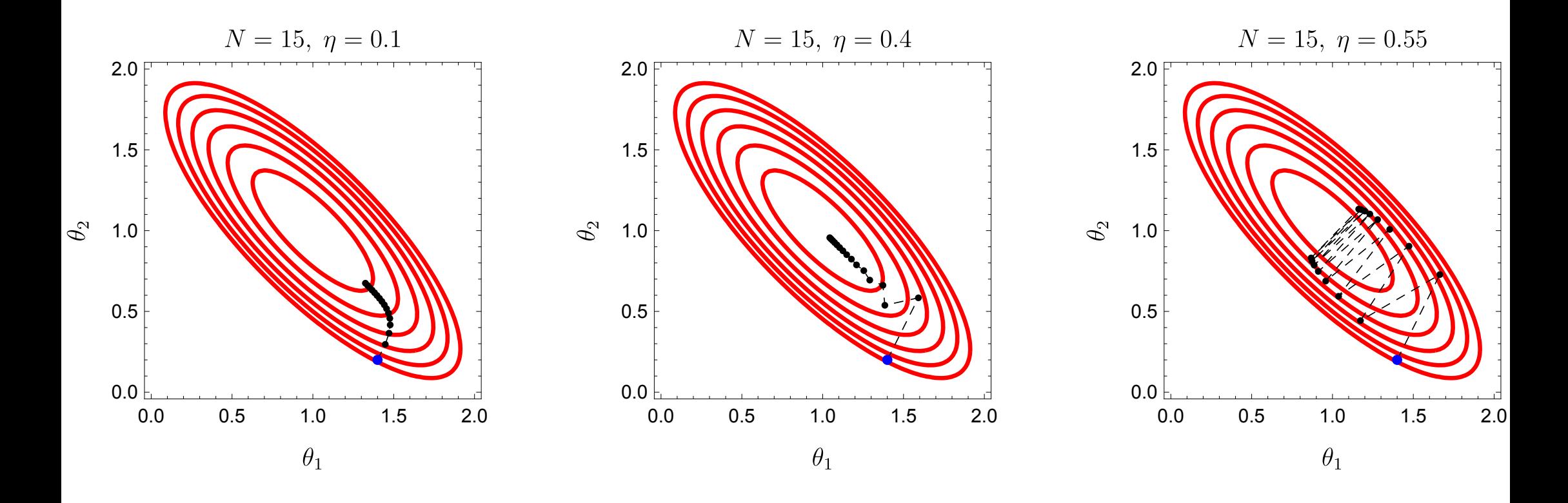

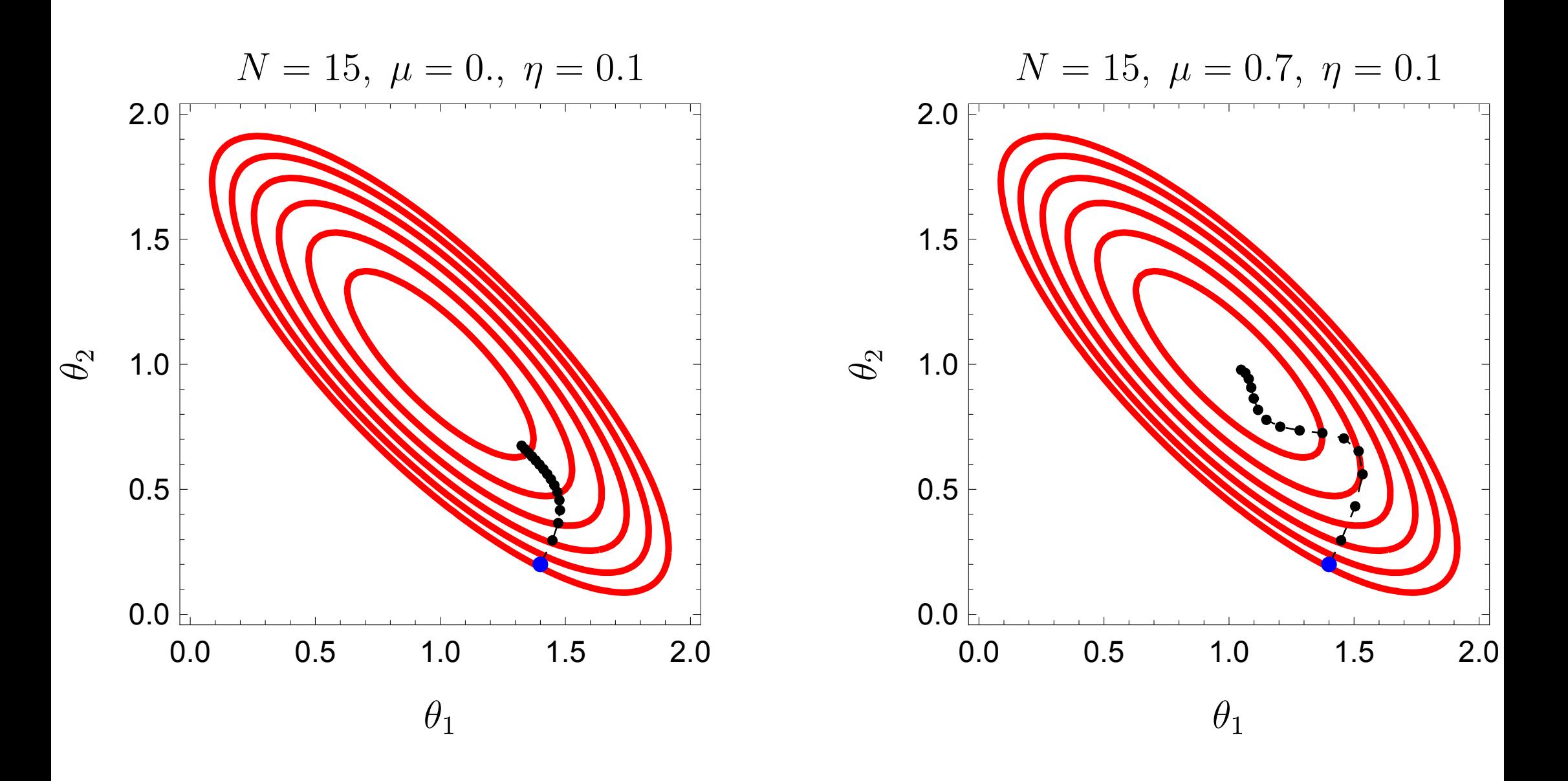

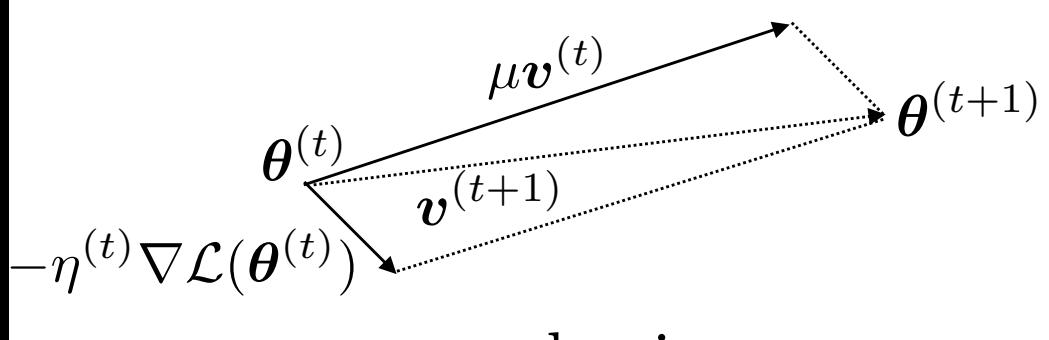

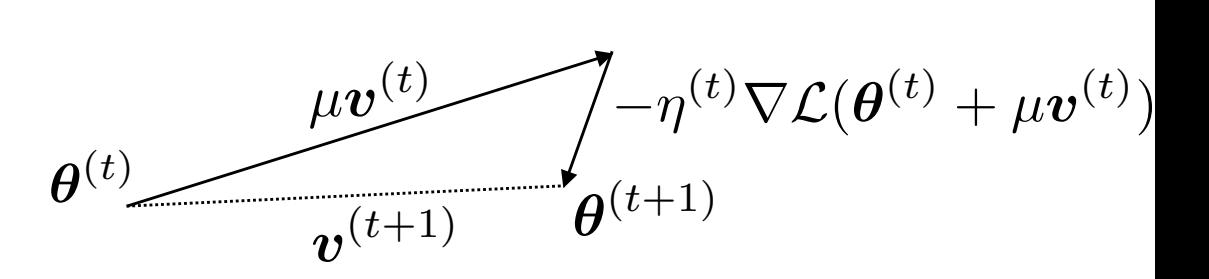

classic

Nesterov

<span id="page-71-0"></span>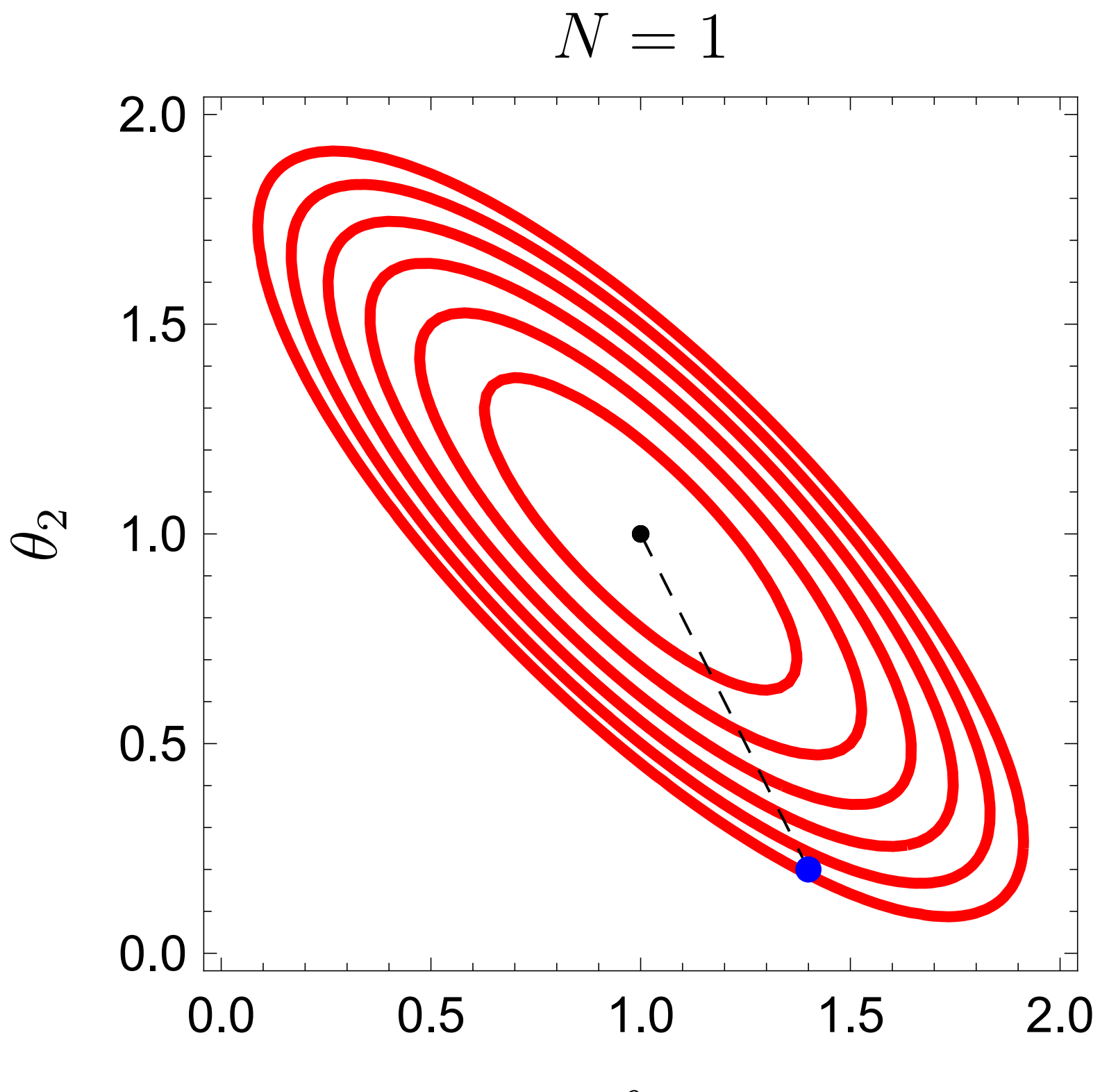

 $\theta_1$
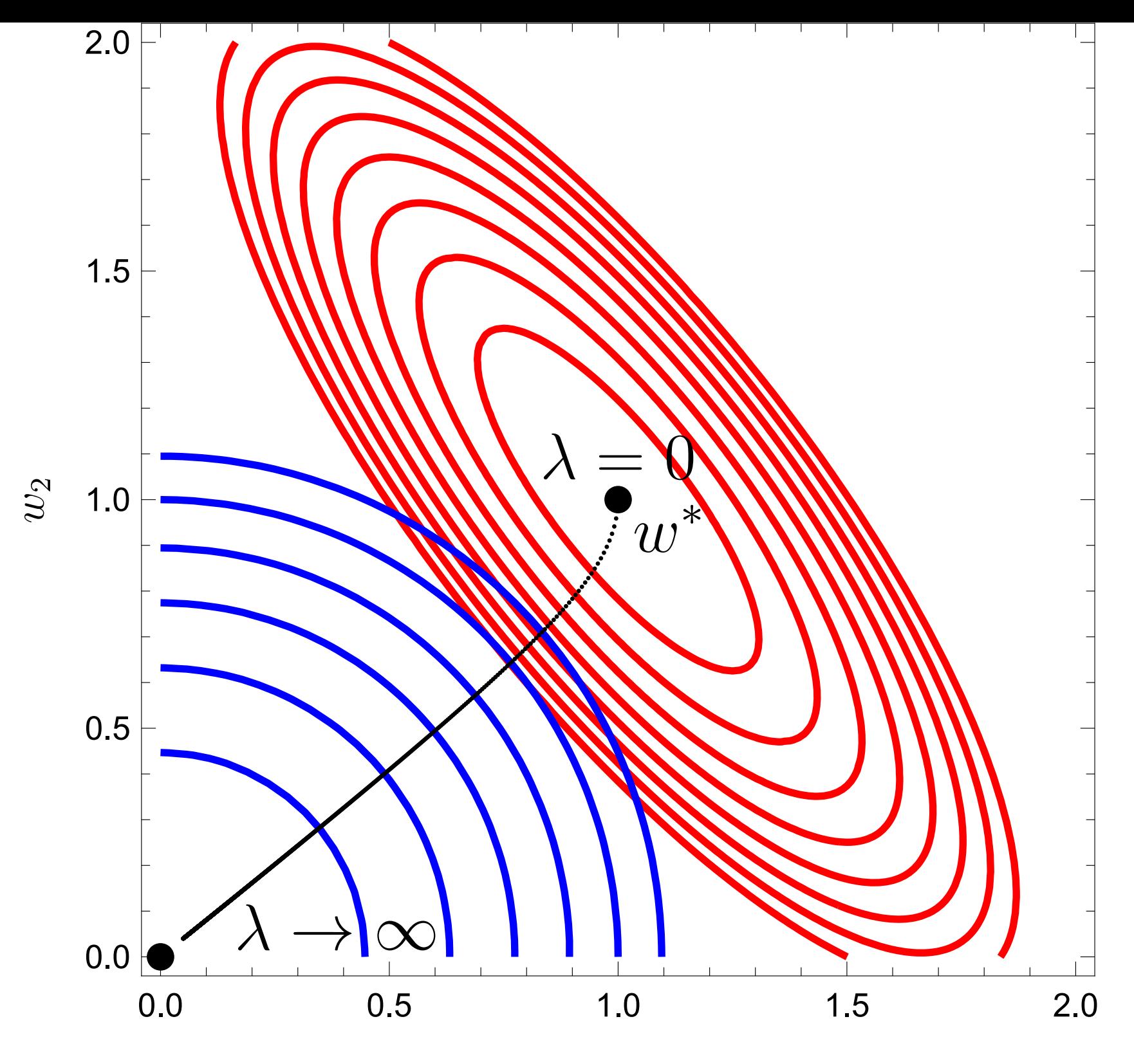

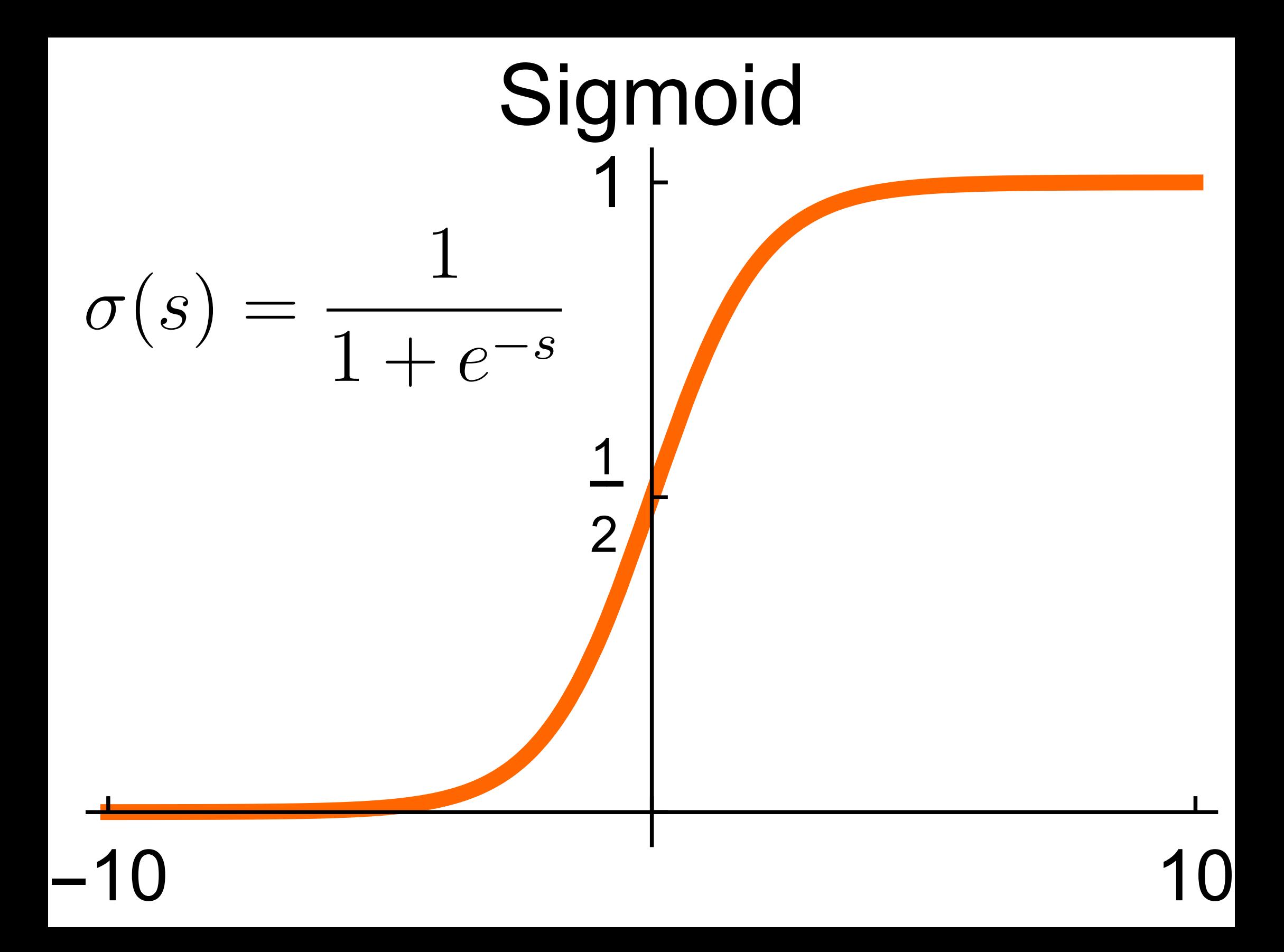

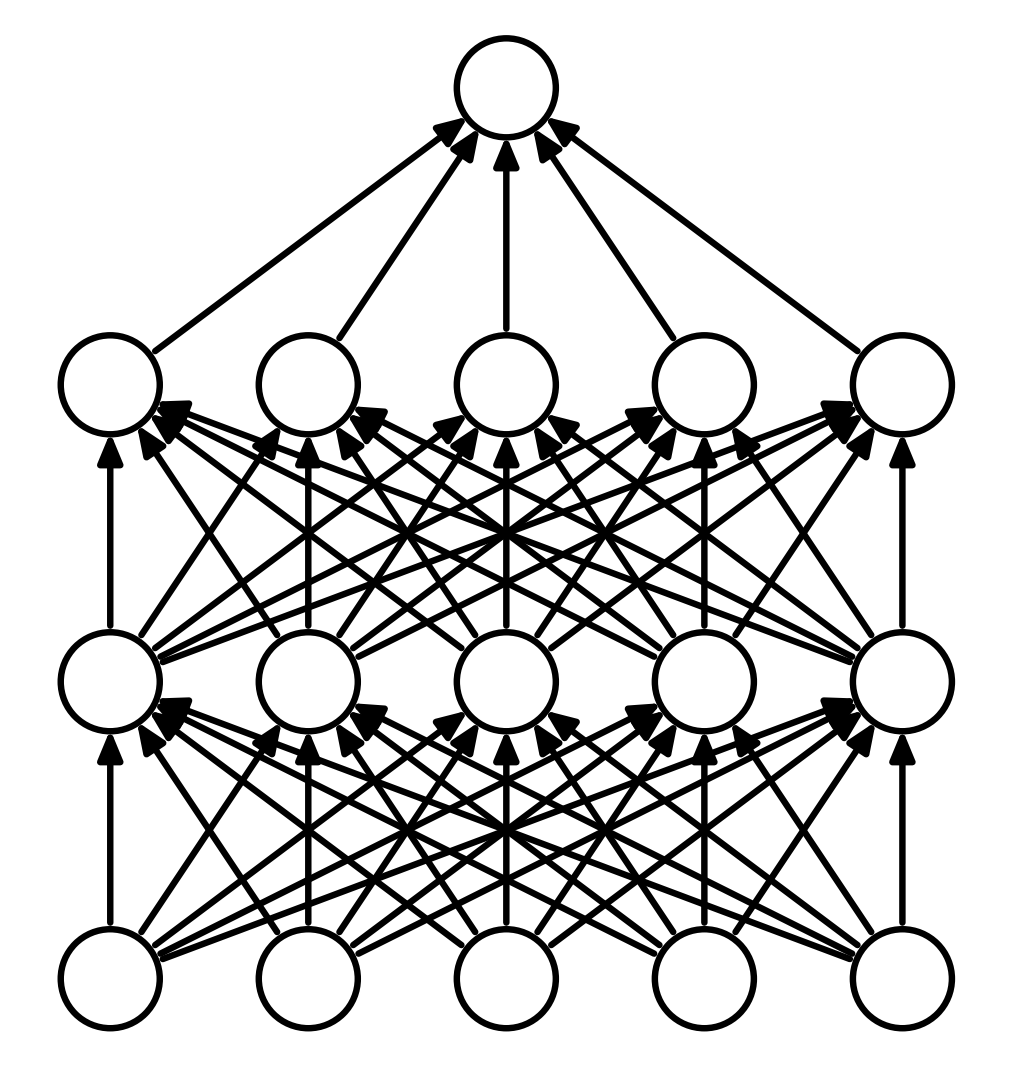

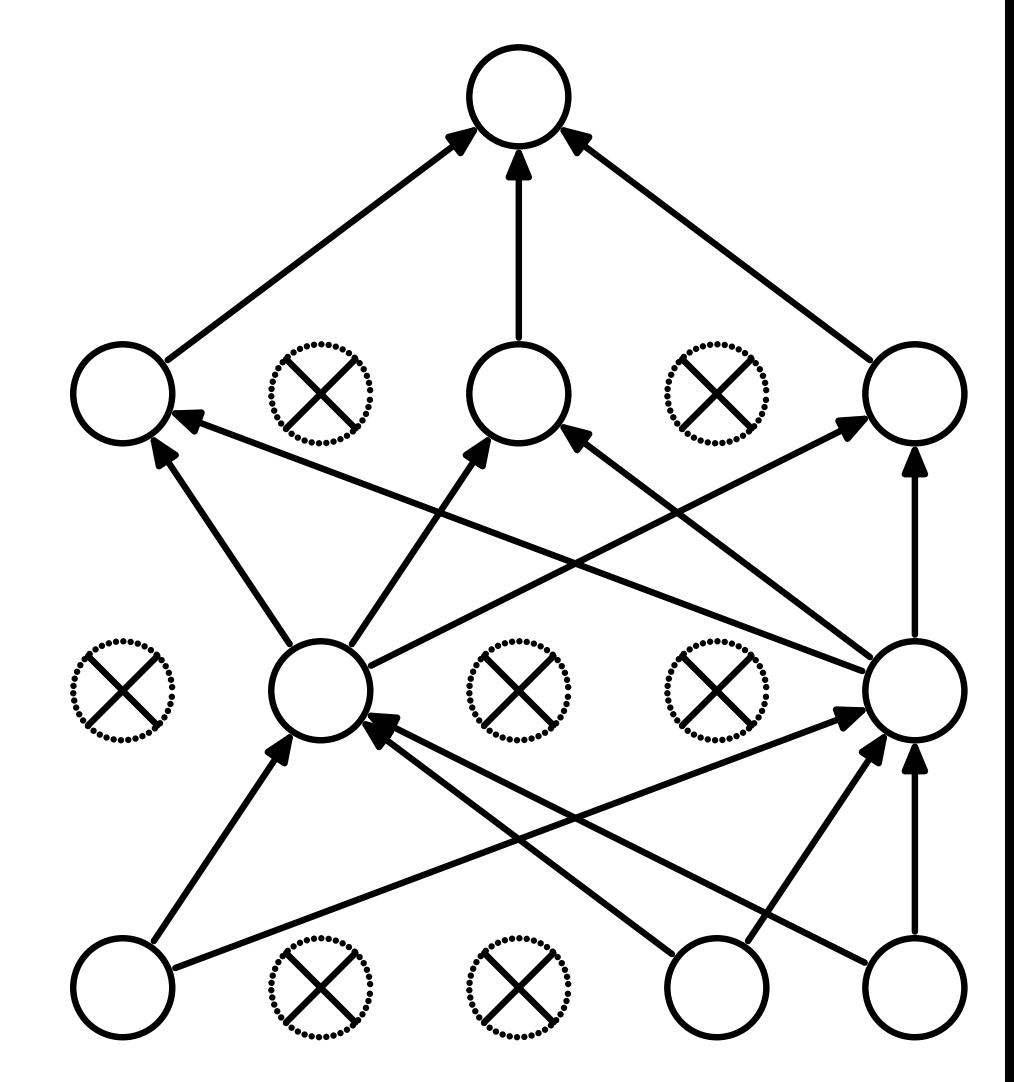

(a) Standard Neural Net (b) After applying dropout.